### **EXPERIÊNCIA DE PROGRAMA EDUCACIONAL NO CENTRO-OESTE BRASILEIRO: UM ESTUDO PARA O CASO DE GOIÁS**

Alex Felipe Rodrigues Lima Felipe Resende Oliveira Gibran da Silva Teixeira

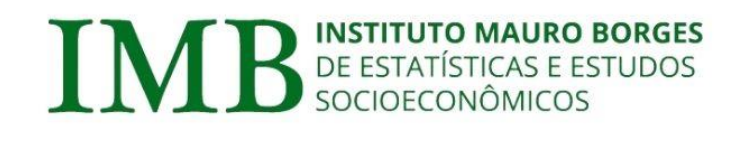

**SGG** Secretaria-Geral da Governadoria

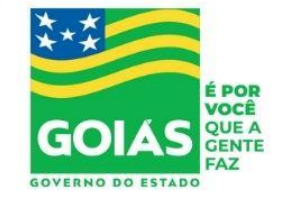

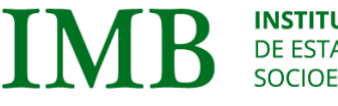

**SGG** ecretariada Governadori:

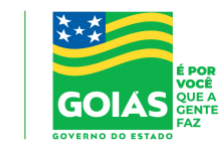

IMB – 2022 – Número yy – abril de 2022

#### **GOVERNO DO ESTADO DE GOIÁS**

Ronaldo Ramos Caiado

**SECRETARIA-GERAL DA GOVERNADORIA** Adriano da Rocha Lima

**IMB – INSTITUTO MAURO BORGES DE ESTATÍSTICAS E ESTUDOS SOCIOECONÔMICOS** Guilherme Resende Oliveira

**Gerência de Assessoramento Estratégico**  Evelyn de Castro Cruvinel

**Gerência de Dados e Estatísticas** Bernard Silva de Oliveira

**Gerência de Estudos Macroeconômicos** –

**Gerência de Estudos Socioeconômicos e de Avaliação de Políticas Públicas**  Alex Felipe Rodrigues Lima

**Capa** Amilton Zoccoli Junior

#### **Revisão**

Cristiane Silva Bernardo

Todos os direitos deste trabalho reservados ao **IMB – Instituto Mauro Borges de Estatísticas e Estudos Socioeconômicos**

Avenida Vereador José Monteiro nº 2.233 Mezanino (em frente ao Bloco G-900) – St. Nova Vila – Goiânia - GO CEP: 74.653-900 – Brasil Fone: +55 (62) 3269-2780 e 3269-2776 *E-mail: [imb@goias.gov.br](mailto:imb@goias.gov.br)*

As publicações do Instituto Mauro Borges de Estatísticas e Estudos Socioeconômicos (IMB) estão disponíveis para download gratuito nos formatos PDF.

Acesse: [https://www.imb.go.gov.br](https://www.imb.go.gov.br/)

É permitida a reprodução deste texto e dos dados nele contidos, desde que citada a fonte. Reproduções para fins comerciais são proibidas.

LIMA, A. F. R.; OLIVEIRA, F. R.; TEIXEIRA, G. S. Experiência de programa educacional no Centro-Oeste brasileiro: um estudo para o caso de Goiás – Goiânia: Instituto Mauro Borges de Estatísticas e Estudos Socioeconômicos, 2022.

Índices para catálogo sistemático:

- *1. Economia*
- *2. Políticas Públicas – Análise e Avaliação*

### Sumário

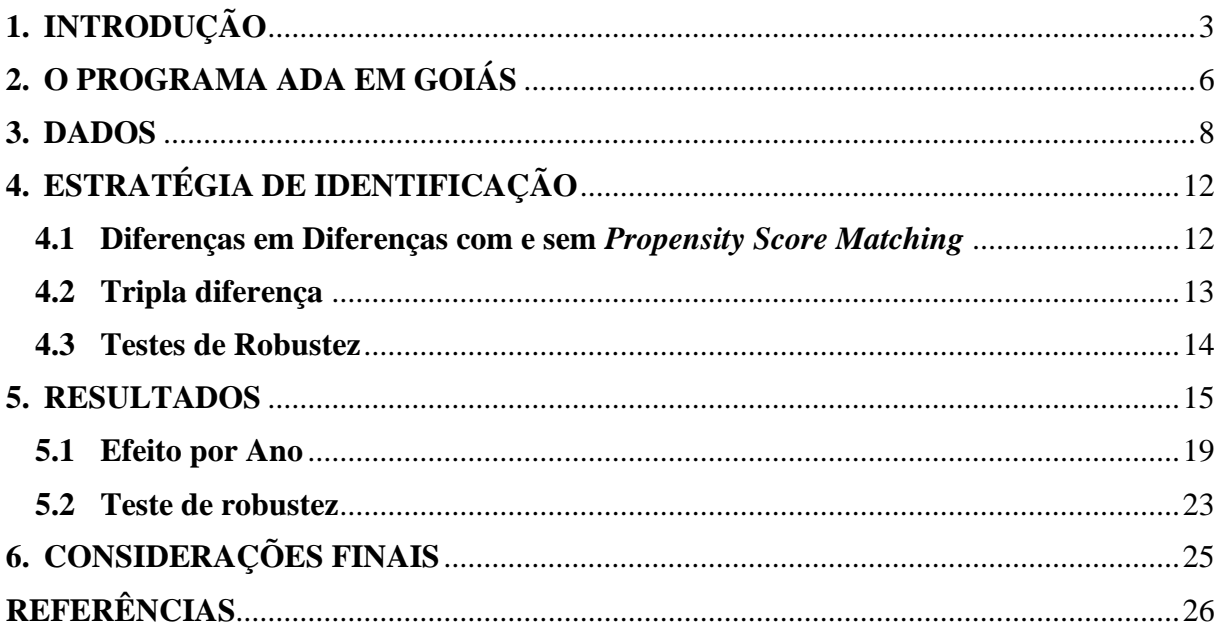

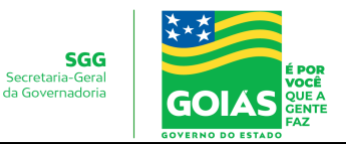

IMB – 2022 – Número yy – abril de 2022

#### **EXPERIÊNCIA DE PROGRAMA EDUCACIONAL NO CENTRO-OESTE BRASILEIRO: UM ESTUDO PARA O CASO DE GOIÁS**

**INSTITUTO MAURO BORGES** 

DE ESTATÍSTICAS E ESTUDOS

SOCIOECONÔMICOS

Alex Felipe Rodrigues Lima<sup>1</sup> Felipe Resende Oliveira<sup>2</sup> Gibran da Silva Teixeira<sup>3</sup>

#### **Resumo**

O presente trabalho tem por objetivo avaliar o efeito do Programa de Avaliação Diagnóstica da Aprendizagem – ADA, do estado de Goiás, Centro-Oeste brasileiro – sobre os indicadores de desempenho educacionais, dispostos em um painel de dados, no período de 2009 a 2019. Os dados utilizados na análise estão relacionados ao Censo Escolar, SAEB e ENEM, contabilizados e disponibilizados pelo INEP. A estratégia de identificação envolve a aplicação de especificações distintas do modelo de diferenças em diferenças, dentre elas a sinergia com o método *Propensity Score Matching*  a fim de avaliar o impacto do programa para os estudantes do Ensino Médio e as triplas diferenças para estimações de impacto da ADA sobre o Ensino Fundamental. Os resultados indicam que a ADA apresenta efeitos positivos e significativos nos indicadores educacionais no Ensino Fundamental e com menor intensidade para o Ensino Médio, podendo servir de diretriz no auto aperfeiçoamento e também de base para políticas educacionais nos demais estados brasileiros.

**Palavras-Chave:** ADA; Avaliação de Impacto; Indicadores Escolares; Estado de Goiás. **Classificação JEL:** A20 – Geral; H52; I21

#### **Abstract**

This study aims to evaluate the effect of the Learning Diagnostic Assessment Program - ADA on educational performance indicators in the state of Goiás, based on a data panel for the period from 2009 to 2019. The data used in the analysis are related to the School Census, SAEB and ENEN, accounted for and made available by INEP. The identification strategy involves applying the differences-indifferences model combined with Propensity Score Matching to assess the program's impact on high school students, and the triple-differences method to ADA impact estimations for the final years of Fundamental School. The results suggest that the ADA has positive and significant effects on educational indicators in Elementary School and with less intensity for High School, which can serve as a guideline for its improvement and also as a basis for educational policies in other Brazilian states.

**Keyword**: ADA; Impact Evaluation; School Indicators; State of Goias.

**JEL Classification:** A20 – General; H52; I21

#### <span id="page-3-0"></span>**1. INTRODUÇÃO**

A qualidade do ensino fundamental e médio no Brasil vem sofrendo bruscas quedas ao longo das últimas duas décadas, situação essa que se reflete nos baixos desempenhos dos alunos em avaliações internacionais, como no Programa Internacional de Avaliação de

<sup>&</sup>lt;sup>1</sup>Pesquisador em Estatística do IMB/Segplan-GO. Contato: afelipe  $7@$ hotmail.com.

<sup>2</sup>Professor e Pesquisador do Programa de Pós-Graduação em Economia pela UFMT. Contato: felipexresende@gmail.com.

<sup>3</sup>Professor e Pesquisador do Programa de Pós-Graduação em Economia Aplicada – PPGE/FURG. Contato: tgibran@hotmail.com.

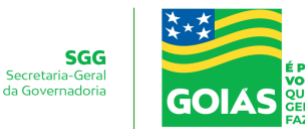

Estudantes – PISA. Em 2018, por exemplo, o país se situou entre as posições 58° e 60° em leitura, 66° e 68° em ciência e 72° e 74° em matemática, dentre os 79 países analisados pela Organização para a Cooperação e Desenvolvimento Econômico – OCDE. Diante dessa questão, na última década, alguns estados vêm buscando iniciativas de reverter esse panorama, sobretudo no ensino público, com ações/programas, dentre eles, o estado de Goiás, no Centro-Oeste brasileiro.

Nessa perspectiva, o Governo de Goiás, por meio da Secretaria da Educação estabeleceu no ano de 2011 uma estratégia de desenvolvimento da Educação Básica que articulou a avaliação sistemática e contínua dos resultados e ações de natureza pedagógica. Essa estratégia buscou oportunizar ao sistema de educação estadual a necessária agilidade e competência na realização de intervenções que assegurem a melhoria nos resultados da aprendizagem de forma imediata. Essa iniciativa foi batizada de Programa Avaliação Dirigida (AD), porém no ano de 2016, ela foi aperfeiçoada, passando a se chamar Programa Avaliação Dirigida Amostral e, logo após, em 2018, houve a última redefinição do nome que passou a ser Avaliação Diagnóstica da Aprendizagem (ADA).

Mesmo com as sucessivas alterações de nomenclatura, o programa se manteve com a missão de promover a melhoria na qualidade educacional, no estado de Goiás. Isso pode servir de exemplo para os demais entes federativos, já que nesse período, de aproximadamente dez anos, o programa tem sido transversal aos diferentes governos. Diante do cenário elucidado, o presente estudo objetivo realizar uma avaliação de impacto do Programa Avaliação Diagnóstica da Aprendizagem – ADA – sobre alguns dos principais indicadores de desempenho das escolas estaduais de Goiás que receberam as orientações durante os anos de 2011 a 2019. Esse tipo de análise se torna relevante em função de possibilitar a identificação do efeito do programa acerca das variáveis de interesse, além de subsidiar suas próximas ações e ressaltar a importância de políticas educacionais continuadas para o aumento da qualidade da educação no Brasil. Os dados utilizados na análise levam em consideração indicadores relacionados à infraestrutura escolar, obtidos no Censo Escolar e, também, de desempenhos educacionais (SAEB<sup>4</sup>), que são divulgados pelo Instituto Nacional de Estudos e Pesquisas Educacionais Anízio Teixeira – INEP. As informações das escolas participantes da ADA de 2011 a 2019 foram disponibilizadas pela Secretaria de Estado da Educação do Estado de Goiás – SEDUC/GO.

<sup>4</sup> O Sistema Nacional de Avaliação da Educação Básica (SAEB) é composto pelas Avaliações Nacionais da Educação Básica (ANEB), Avaliação Nacional do Rendimento Escolar (ANRESC/Prova Brasil) e Avaliação Nacional da Alfabetização (ANA) que são avaliações diagnósticas nacionais, em larga escala, desenvolvidas pelo Instituto Nacional de Estudos e Pesquisas Educacionais Anísio Teixeira (INEP/MEC).

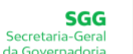

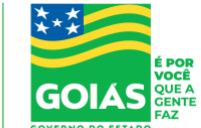

IMB – 2022 – Número yy – abril de 2022

A economia da educação destaca, dentre outras questões, como as características dos indivíduos, como as habilidades cognitivas e/ou sócio emocionais das famílias, das escolas, dos professores e do contexto diário podem afetar os indicadores de desempenho e qualidade educacionais, conforme apontam os estudos de Card (1999), Murnane (2000), Barros *et al.* (2001), Heckman *et al.* (2006), Nieto e Ramos (2014), Oliveira *et al.* (2018) e Rodrigues *et al.* (2020). Além disso, análises de avanços na promoção da educação, sejam políticas, programas ou ações, tornam-se também importantes, pois somente dessa forma é possível mensurar os impactos de forma assertiva e utilizar de maneira eficiente os recursos existentes na busca por avanços nos indicadores educacionais (MENEZES-FILHO, 2010; HENRIQUES, CARVALHO e BARROS, 2020). Essa preocupação em avaliar políticas públicas, especialmente no campo educacional, vem ganhando força ao longo dos últimos anos no Brasil e, nesse sentido, o presente estudo visa contribuir com a literatura ao realizar uma análise direcionada ao estado de Goiás<sup>5</sup>, que vem se destacando nesse aspecto, sobre tudo na última década.

A estratégia de identificação utilizada na avaliação é o modelo de diferenças em diferenças combinado com variadas especificações, dentre elas o *Propensity Score Matching* – PSM e o modelo das triplas diferenças, metodologias essas destacadas por Card e Krueger (1994), Meyer (1995), Angrist e Krueger (2005), Bertrand, Duflo e Mullainathan (2004) e Athey e Imbens (2006), Lechner e Wunsch (2013), Lima, Ribeiro e Teixeira (2020), Silva *et al.* (2021), Kauhanen (2021). Em particular, o modelo de triplas diferenças se torna apropriado quando a variável de interesse é influenciada pela intervenção, tempo e lugares distintos, reduzindo assim o viés associado ao efeito médio do tratamento (IMBENS e WOOLDRIDGE, 2007; BERCK e VILLAS BOAS, 2015; VILLA, 2016). E o método de PSM combinado com o modelo de diferenças em diferenças acaba por se tornar uma alternativa ao parear os grupos de comparação anteriormente ao tratamento, reduzindo o viés de seleção em características observáveis.

Os resultados encontrados revelam que, para o Ensino Fundamental, o efeito da ADA foi positivo sobre Taxa de Aprovação nas notas de Língua Portuguesa e Matemática, bem como reduziu as Taxas de Abandono e de Reprovação. Os impactos também são robustos com

 $<sup>5</sup>$  Segundo o Censo Demográfico de 2010, a população do Estado de Goiás foi de 6.003.788 habitantes em uma</sup> área de aproximadamente 340 milhões de km<sup>2</sup> com 246 municípios. De acordo com Instituto Mauro Borges (2018) em 2015 o Estado de Goiás obteve o Produto Interno Bruto de aproximadamente R\$ 174 bilhões, representando 29,45% do PIB do Centro-Oeste e aproximadamente 3% do PIB brasileiro, tornando o Estado de Goiás a 9° maior economia do Brasil.

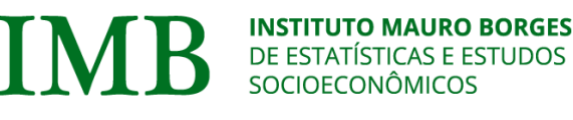

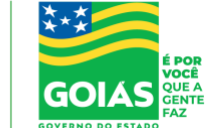

IMB – 2022 – Número yy – abril de 2022

amostras sem/com pareamento e convergiram com os resultados das triplas diferenças. No entanto, para o Ensino Médio, foram encontrados efeitos sobre queda nas Taxas de Abandono e Reprovação e aumento da Taxa de Aprovação, mas não foram encontrados efeitos robustos do programa em relação à maioria das provas do ENEM, o que pode servir de base para novas diretrizes, principalmente com vistas a melhorar inserção dos alunos assistidos no ensino superior, podendo isto ser um novo objeto de análise pelo ADA. A fim de alcançar os objetivos listados, o presente trabalho está estruturado da seguinte maneira: além desta introdução, o estudo apresenta na seção 2 uma descrição do ADA. A seção 3 descreve o banco de dados, com uma análise histórica dos principais indicadores educacionais do estado de Goiás e as variáveis utilizadas na análise. A seção 4 ressalta a estratégia empírica empregada. A seção 5 apresenta os resultados encontrados. Por fim, a seção 6, traz as considerações finais do estudo.

#### <span id="page-6-0"></span>**2. O PROGRAMA ADA EM GOIÁS**

O programa em análise teve início em 2011, no estado de Goiás, Centro-Oeste brasileiro, com o nome Avaliação Dirigida (AD) e passou por outras duas alterações, em 2016, quando recebeu o nome de Avaliação Dirigida Amostral – ADA – e em 2018, renomeado de modo a assumir o nome de Avaliação Diagnóstica da Aprendizagem – ADA. Embora tenha sofrido essas alterações de nomenclatura o programa manteve seu foco em apontar as propostas de ações pedagógicas a serem realizadas em sala de aula nas áreas de Língua Portuguesa e Matemática. O público alvo do programa são todos os estudantes do 4º ao 9º ano do Ensino Fundamental e de 1° a 3° série do Ensino Médio, tendo por objetivos: (i) implementar novas diretrizes para oferecer aos alunos um ensino de qualidade; (ii) identificar as dificuldades dos estudantes; (iii) realizar ações pedagógicas em sala de aula; (iv) subsidiar a prática docente; e (v) avaliar as ações desenvolvidas em sala de aula. O programa é aplicado em 3 ciclos bimestrais durante o ano letivo, cada ciclo é composto por duas etapas, intermediadas por um Material Pedagógico Complementar – MPC, que antecede às avaliações, e o uso das Atividades de Fortalecimento da Aprendizagem – AFA, que são desenvolvidas pela equipe da Gerência de Estratégia e Material Pedagógico – GEEMP, depois da avaliação ter ocorrido.

O programa é uma avaliação externa, de larga escala e é produzida pelo departamento pedagógico interno da SEDUC/GO. Sua abordagem utiliza a Teoria Clássica dos Testes – TCT, ou seja, quanto maior for o número de acerto de um item, significa que os estudantes possuem maior domínio sobre aquele determinado tema. A 1ª etapa, denominada "Uma avaliação

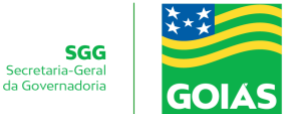

diagnóstica", ocorre no início de cada bimestre e tem por objetivo o levantamento de conhecimentos prévios. Essa fase é realizada somente nas escolas que fazem parte do grupo amostral (10% das escolas). Após a análise dos resultados<sup>6</sup> pela equipe gestora – GEEMP da SEDUC – são definidas as Atividades de Fortalecimento da Aprendizagem – AFA – as quais são elaboradas a partir dos descritores que foram diagnosticados com índice de acerto igual ou inferior a 50%. A AFA é enviada ao professor de cada componente/área do conhecimento para subsidiar a sua prática docente, com o objetivo de levar o aluno à reavaliação do item e, assim, à (re)construção do conhecimento. Nesse momento, o Tutor Educacional realiza a assessoria necessária, bem como o desenvolvimento das ações planejadas para a melhoria da aprendizagem.

Cada avaliação aplicada contém 10 itens de cada componente curricular mencionada anteriormente, totalizando 30 questões<sup>7</sup>. Essa avaliação não visa classificar ou ranquear escolas, professores, alunos ou subsecretarias – SREs –, mas tem como meta contribuir com a melhoria da educação, possibilitando que cada Unidade Educacional – UE – analise seus resultados e elabore um Plano Pedagógico de Intervenção – PPI – com apoio da equipe da Coordenação de Formação Central da SEDUC. O instrumento possui um caráter diagnóstico (1° Fase), formativo (2º Fase) e processual (3º Fase) e suas intervenções vão desde a compreensão das dificuldades dos alunos relacionadas à aprendizagem, passando pela elaboração e apontamentos de propostas voltadas às ações pedagógicas a serem realizadas em sala de aula.

Este processo contínuo de avaliação amostral<sup>8</sup> direciona propostas de ações pedagógicas a serem realizadas em sala de aula, nas áreas de Língua Portuguesa e Matemática. Dessa forma, essa iniciativa é elaborada a partir das expectativas de aprendizagem do Currículo Referência da Rede Estadual de Ensino de Goiás e dos descritores de Língua Portuguesa e Matemática relacionados na Matriz de Referência do Sistema de Avaliação Educacional do Estado de Goiás – SAEGO –, elaborados pela SEDUC/GO, com assessoria do Centro de Políticas Públicas e Avaliação da Educação – CAED – da Universidade Federal de Juiz de Fora – UFJF.

Ressalta-se que o SAEGO, criado em 2011, tem por objetivo fomentar mudanças na educação oferecida pelo estado, vislumbrando a oferta de um ensino de qualidade. Com esse

<sup>6</sup> A Secretaria de Estado de Educação de Goiás (SEDUC) divulga aos resultados da ADA através de um sistema próprio chamado: Goiás360. Para mais detalhes, ver a Plataforma digital:<https://goias360.educacao.go.gov.br/>

 $^7$  A quantidade de itens aplicados na avaliação sofreu alteração ao longo do tempo.

<sup>8</sup> A escolha do termo amostral se deu em função de um estudo estatístico realizado para a definição do número de escolas por regional que devem participar da avaliação. Com base no quantitativo de unidades escolares, fez-se a seleção do grupo de controle por sorteio.

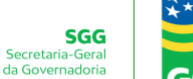

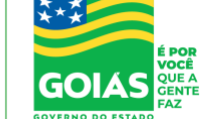

sistema, busca-se avaliar, de modo censitário, alunos da rede estadual de ensino (e escolas conveniadas participantes) do 2º ano do Ensino Fundamental em Língua Portuguesa (leitura), além dos alunos dos 5º e 9º anos do Ensino Fundamental e 3ª série do Ensino Médio nas disciplinas de Língua Portuguesa e Matemática. Até 2016, o programa que tinha como foco somente as áreas de português e matemática, passou também a trabalhar com a área de ciências da natureza. Outro ponto de destaque é que todas as escolas do Estado de Goiás, em algum momento, fariam parte do grupo amostral. Em 2018, o programa passou a se chamar Avaliação Diagnóstica da Aprendizagem, porém, mantendo o objetivo e a estrutura.

O programa em análise se insere num contexto apontado Kremer, Brannen e Glennerster (2013). Os autores alertam que a tentativa de melhorar a educação pré e pósprimária são os grandes desafios futuros. Para eles, reformas pedagógicas que combinam o ensino com os níveis de aprendizado dos estudantes podem ser eficazes para aumentar o aprendizado escolar. Assim, a ADA é um programa de reforma pedagógica que leva em consideração o nível de aprendizado dos estudantes. Dessa forma, espera-se que a intervenção impacte positivamente os indicadores educacionais do estado. Assim, de modo a ter o entendimento dos principais indicadores educacionais do estado de Goiás, a próxima seção traz uma análise histórica sobre esses indicadores e algumas indicações sobre os possíveis efeitos da ADA.

#### <span id="page-8-0"></span>**3. DADOS**

Para contextualizar a situação da aprendizagem das escolas da rede estadual de ensino do estado de Goiás, a Figura 1 apresenta a evolução de alguns dos principais indicadores avaliados, dentre eles o rendimento nas provas de português e matemática, IDEB (Índice de Desenvolvimento da Educação Básica) que é calculado com base no aprendizado dos alunos em Língua Portuguesa e Matemática (SAEB)<sup>9</sup>, bem como no fluxo escolar, por meio das taxas de abandono, aprovação e reprovação.

<sup>9</sup> O Sistema Nacional de Avaliação da Educação Básica – SAEB – é composto pelas Avaliações Nacionais da Educação Básica – ANEB –, Avaliação Nacional do Rendimento Escolar (ANRESC/Prova Brasil) e Avaliação Nacional da Alfabetização – ANA – que são avaliações diagnósticas nacionais, em larga escala, desenvolvidas pelo Instituto Nacional de Estudos e Pesquisas Educacionais Anísio Teixeira (Inep/MEC).

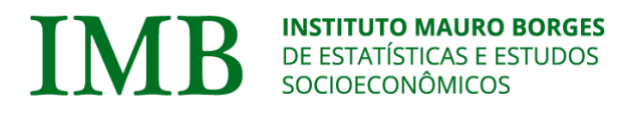

SGG

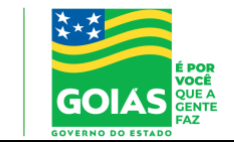

IMB – 2022 – Número yy – abril de 2022

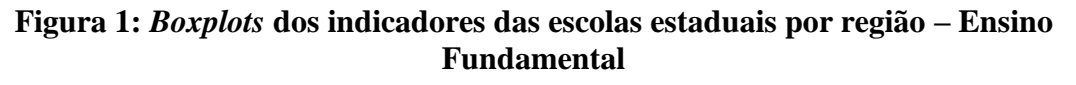

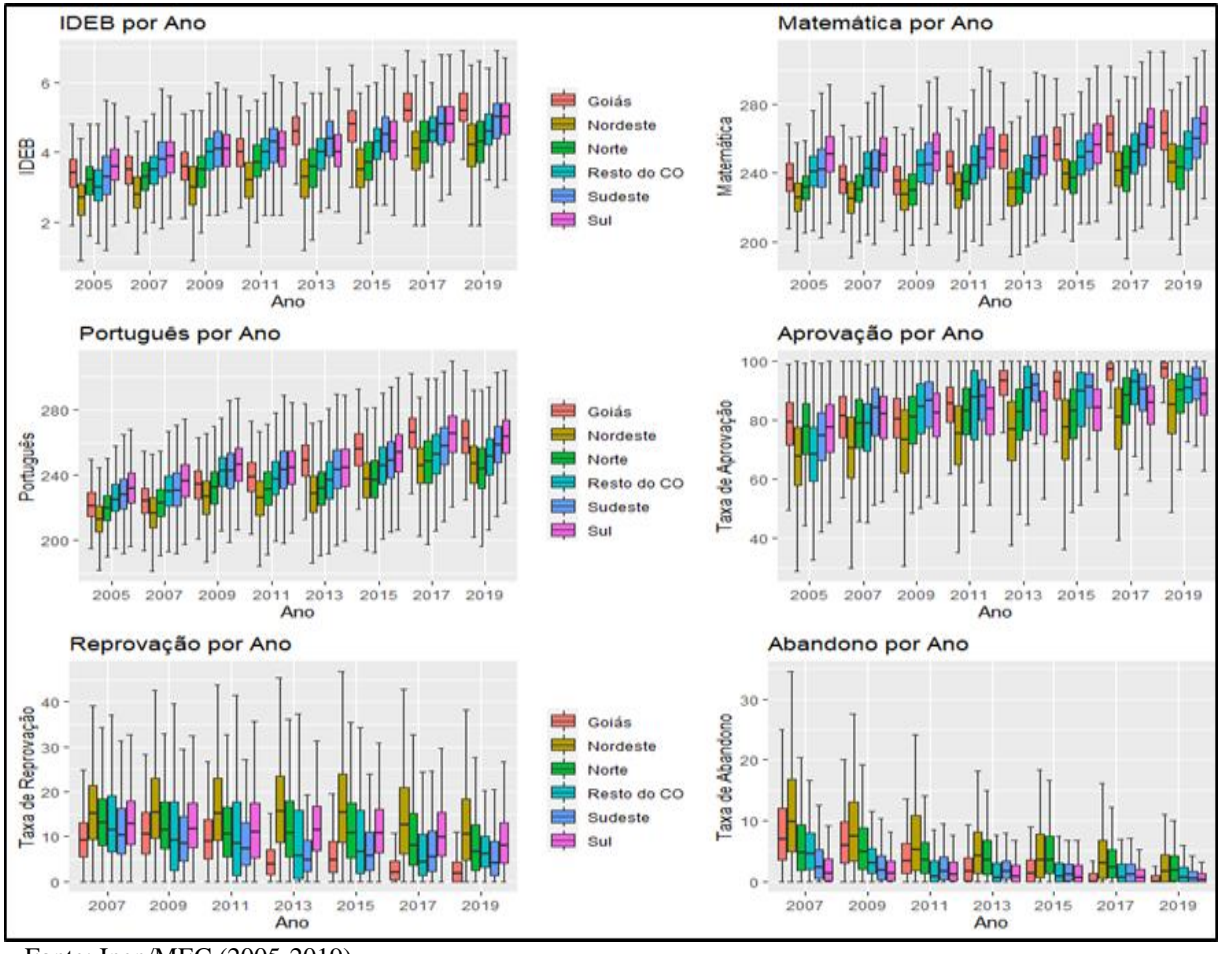

Fonte: Inep/MEC (2005-2019).

De acordo com a Figura 1, é possível perceber que, antes de 2011 as escolas da rede estadual de ensino fundamental tinham desempenho mediano inferior quando comparado ao desempenho mediano das escolas da região Sul (região com maior mediana). Após 2011, as escolas goianas apresentaram desempenho superior à região Sul, apesar da tendência positiva de todas as regiões do país, comportamento semelhante ocorre com os outros indicadores.

Dessa forma, com os dados do SAEB, do Ministério da Educação (MEC) e da Secretaria Estadual de Goiás, tem-se indícios de que a situação da educação fundamental da rede estadual, antes de 2011, tinha desempenho inferior às escolas de outras regiões, a exemplo o desempenho na prova de português e de matemática e na taxa de abandono.

Por outro lado, os resultados posteriores a 2011 indicam uma melhora significativa nos indicadores das escolas da rede estadual que pode estar relacionada às iniciativas da Secretaria de Estado de Educação – SEDUC –, buscando fortalecer as escolas diretamente com professores e estudantes, mais precisamente, através da implementação da ADA. A Figura 2, a seguir,

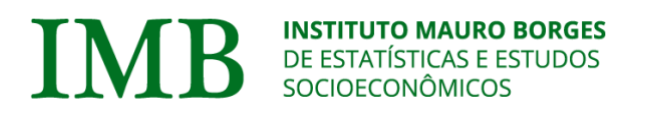

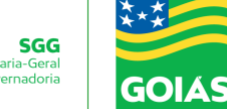

apresenta a análise dos indicadores, por escola estadual, para o Ensino Médio, sendo eles: (i) Ciências da Natureza – CN; (ii) Língua Portuguesa – LP; (iii) Redação; (iv) taxa de reprovação; (v) Ciências Humanas – CH; (vi) Matemática; (vii) taxa de Aprovação; e (viii) taxa de abandono, todos por ano, região e o estado de Goiás.

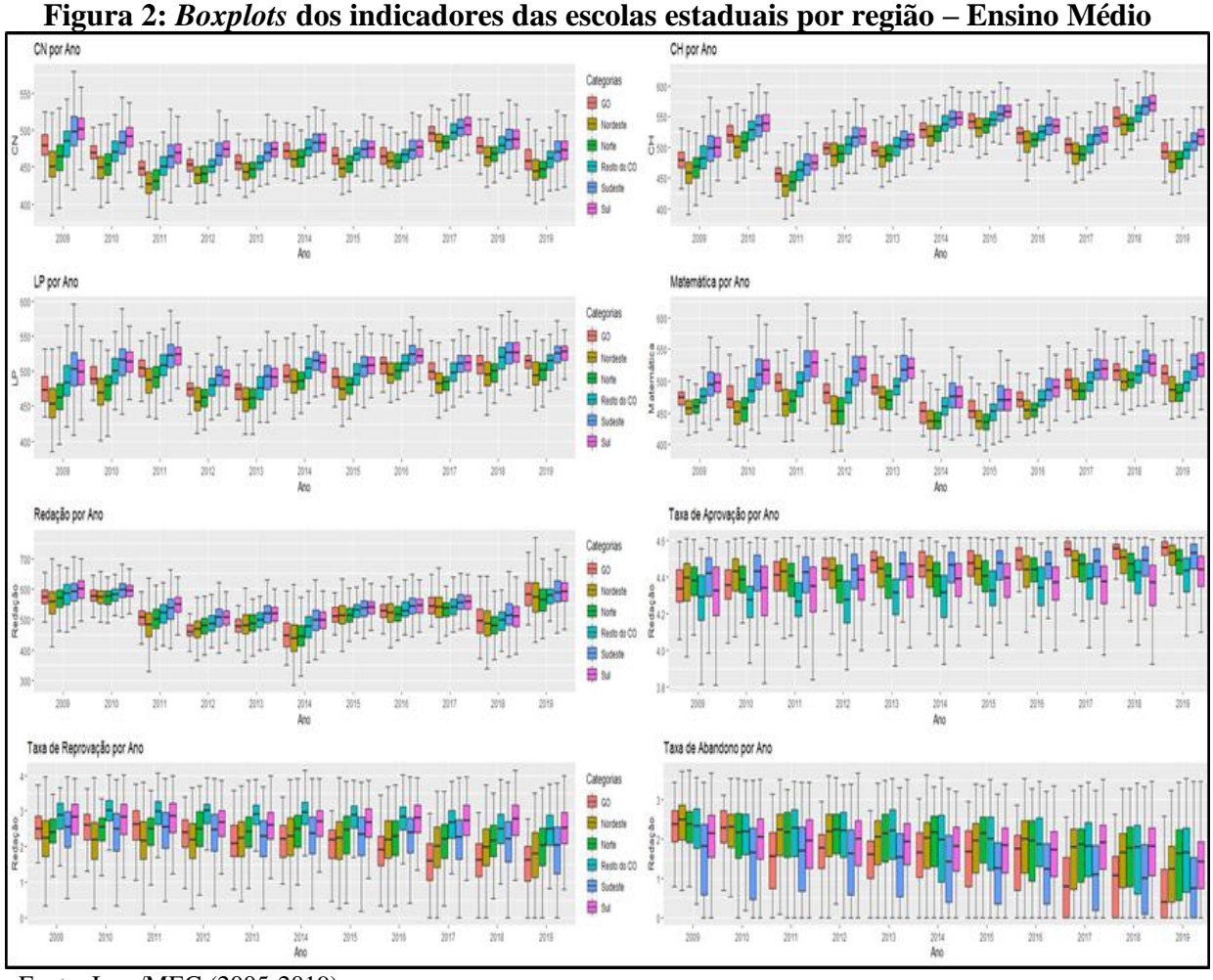

Fonte: Inep/MEC (2005-2019).

Nota-se, pela Figura 2, um comportamento semelhante ao do ensino fundamental para alguns dos indicadores educacionais, como: (i) taxa de abandono, (ii) taxa de reprovação e de (iii) aprovação. Em relação aos demais indicadores, os gráficos se mostram inconclusivos, sem nenhuma tendência aparente. Mesmo assim, dados os indícios de melhoria nos indicadores educacionais do estado de Goiás, após 2011, tanto no ensino fundamental quanto no ensino médio, é prematura a atribuição dessas melhorias à ADA, já que pode ser uma soma de ações e melhorias no agregado que pode estar impactando os indicadores.

Dessa maneira, para identificar se esta melhora está associada à implementação da ADA, análises econométricas são utilizadas para constatar se os resultados que aconteceram a

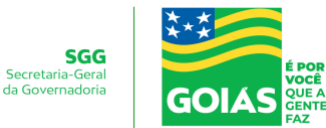

partir de 2011 se deram em função do Programa Avaliação Diagnóstica da Aprendizagem ou não.

A partir dessas análises, será possível identificar a relação do efeito causal do programa e, portanto, reconhecer se os objetivos estabelecidos pelo programa estão sendo alcançados. Esta análise permite verificar a validade do programa, de modo a conhecer as possibilidades e viabilidades de expansão dele para outras escolas. Além disso, tal análise permite redesenhar o programa com o objetivo de melhorar sua eficiência, eficácia e efetividade pela SEDUC, bem como servir de motivação para ser implementado em outras regiões do país, já que o tema possui significativa relevância aos demais estados brasileiros.

Para avaliar o efeito da ADA sobre os indicadores educacionais das escolas do Estado de Goiás, utilizou-se um painel de dados do INEP que contém informações relacionadas à infraestrutura das escolas (Censo Escolar) e, também, os indicadores de qualidade e desempenho da educação de nível fundamental e médio (SAEB e ENEM) entre os anos de 2009 e 2019. Na análise do ensino fundamental e médio, as variáveis de interesse avaliadas são: (i) o resultado em pontos da Prova Brasil em Matemática; (ii) o resultado em pontos da Prova Brasil em Língua Portuguesa, (iii) o Índice de Desenvolvimento da Educação Básica (IDEB); (ix) taxa de aprovação; taxa de reprovação; e (xi) taxa abandono para o ensino fundamental e médio, todos indicadores em nível de escola.

No período de 2009 a 2019 foram consideradas, no grupo de escolas impactadas pela ADA, 95 escolas estaduais de ensino médio e 726, em média, de ensino fundamental, todas do estado de Goiás. O grupo de controle para o ensino médio foi formado pelas escolas das regiões Norte (178), Nordeste (487), demais estados do C. Oeste<sup>10</sup> (175), Sudeste (912) e Sul (484).

O grupo de controle para as escolas de ensino fundamental foi formado pelas escolas municipais de Goiás, 278, em média, e as demais escolas de todos os estados brasileiros (Tabelas 1A e 2A, no apêndice). Com vistas a tentar reduzir o viés, principalmente de variável relevante omitida, uma gama de covariadas (ou variáveis de controle), relativas às características das escolas, dos alunos e dos docentes foram consideradas nas análises, sendo elas: (i) meio de inserção da escola (urbano ou rural); (ii) presença de laboratório de informática; (iii) presença de laboratório de ciências; (iv) presença de biblioteca; (v) presença de biblioteca e sala de leitura; (vi) presença de quadra de esportes; (vii) presença de televisão; (viii) presença de videocassete; (ix) presença de DVD; (x) presença de alimentação; (xi*)* presença de computador; (xii) presença de internet; (xiii) número de salas utilizadas; (xiv*)* número

<sup>10</sup> Estado do Mato Grosso e Mato Grosso do Sul

funcionários na escola; (xv) número médio de alunos matriculados; (xvi*)* frequência relativa de professores formados em Instituição Pública; (xvii) frequência relativa de professores com ensino superior completo; (xviii) frequência relativa de alunos homens e (ix) frequência relativa de alunos brancos. A estatística descritiva das variáveis e a forma com que elas foram utilizadas nas estimativas se encontram nas Tabelas 3A e 4A, respectivamente, no anexo.

#### <span id="page-12-0"></span>**4. ESTRATÉGIA DE IDENTIFICAÇÃO**

Para o cumprimento dos objetivos propostos, optou-se pelo uso de diversas especificações do método de diferenças em diferenças. O grupo de tratamento é composto por todas as escolas da rede estadual de Goiás, uma vez que a ADA tem caráter censitário. Na análise do ensino fundamental, considerou-se como grupo de controle as escolas da rede municipal de todas as unidades da federação $11$ , (incluindo dos municípios goianos), além das escolas da rede estadual dos demais estados. Para análise do ensino médio foram consideradas as escolas da rede estadual dos demais estados da federação.

Ressalta-se que, foram analisados dois painéis de dados considerando as etapas do programa ADA. Ou seja, um painel entre 2009 e 2015 da 1° fase do programa e o segundo, entre 2009 e 2019, considerando todo o período de existência do programa.

#### <span id="page-12-1"></span>**4.1 Diferenças em Diferenças com e sem** *Propensity Score Matching*

A hipótese central do método de Diferenças em Diferenças que permite o estabelecimento de links causais entre uma intervenção política (no caso da ADA sobre as escolas definidas como tratadas) e as variáveis dependentes de interesse é que na ausência da intervenção política (o cenário contrafactual) a trajetória esperada das variáveis dependentes dos grupos (observações) afetados e não afetados seguem tendências paralelas, Angrist e Pische (2008). Assumindo esta hipótese, qualquer desvio que se venha observar entre as trajetórias das variáveis dos grupos de escolas é em decorrência da intervenção da ADA. Primeiramente, estima-se a seguinte equação:

$$
Y_{it} = \theta_i + \lambda_t + \alpha E_i * P2011_t + \beta' X_{it} + \varepsilon_{it}
$$
\n<sup>(1)</sup>

<sup>11</sup> As escolas do estado de Roraima não são consideradas no grupo de controle, uma vez que as quantidades de escolas na rede são insuficientes para as estimações. O Distrito Federal também foi desconsiderado dessa análise, uma vez que não existem escolas municipais.

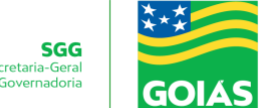

em que  $Y_{it}$  é algum indicador de qualidade da educação que se deseja avaliar o efeito da ADA neste estudo,  $\theta_i$ captura as características não observáveis da escola  $i$ que, não variam ao longo do tempo;  $\lambda_t$  captura o efeito comum a todas as escolas de choques que ocorram ao longo do tempo;  $E_i$  é uma variável binária que identifica as escolas pertencentes à ADA;  $P2011_t$  é uma variável binária que identifica os anos posteriores a implantação da ADA;  $X_{it}$  é uma matriz de covariadas associadas à variável dependente (que também foi utilizada em outras especificações para definição de grupos em uma estratégia de pareamento, antes de avaliar o efeito médio do tratamento); e  $\varepsilon_{it}$  é um termo de erro idiossincrático. A equação (1) apresenta uma especificação do estimador de diferenças em diferenças com efeito fixo. O parâmetro de interesse a ser estimado, aquele que captura o efeito da ADA sobre as variáveis dependentes é o  $\alpha$ . Outra especificação do método de diferenças em diferenças considerada foi com a tentativa de decomposição do efeito por ano, dado por:

$$
Y_{it} = \theta_i + \lambda_t + \sum_{s=1}^{s} \beta_s \times \left[ \left[ t = s \right] \times D_i + X_{it} + \varepsilon_{it} \right] \tag{2}
$$

onde  $Y_{it}$  é um dos indicadores de interesse da escola i no ano t; I é uma variável indicadora que assume 1 se  $t = s e 0$  caso contrário;  $D_i$  é uma indicadora que assume 1 se a escola é tratada e 0, caso contrário. Nesse caso,  $t = -2(2009)$ ,  $-1(2010)$ ,  $1(2011)$ ,  $2(2012)$ ,..., 8 (2019).

Em ambas as estimativas das especificações (1) e (2), utilizou-se em conjunto o *Propensity Score Matching-*PSM. Esta junção de métodos tem por objetivo construir um grupo de controle "semelhante" ao grupo de tratamento<sup>12</sup>, com base em um índice de propensão<sup>13</sup>. Dessa forma, cada escola do grupo de tratamento tem um correspondente no grupo de controle que, representa o desempenho caso não fosse beneficiado pelo programa. Os algoritmos adotados para seleção do grupo de controle são: (i) um vizinho mais próximo; (ii) quatro vizinhos mais próximos; e o (iii) método completo (*full*), como definido por Lee (2006).

#### <span id="page-13-0"></span>**4.2 Tripla diferença**

Na tripla diferença, o pressuposto de identificação de impacto é de que na ausência do Programa, as diferenças intrínsecas na trajetória dos Indicadores Educacionais entre as Escolas Estaduais e Municipais seriam idênticas entre os Estados beneficiados e não beneficiados (CUNNIGHAM, 2021). Basicamente, da diferença observada no antes e no depois da ADA das

 $12$  Assume-se que os resultados potenciais são independentes da variável binária de tratamento, ao se condicionar às variáveis observáveis. Além disso, admite-se que fatores não observáveis não são fontes de viés.

<sup>&</sup>lt;sup>13</sup> Esse índice é obtido por uma função de variáveis observadas nos indivíduos (modelo probabilístico);

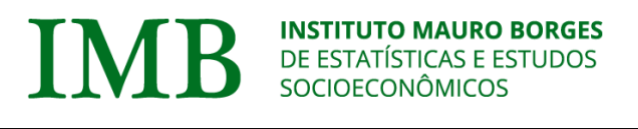

escolas afetadas (Estaduais) e as não afetadas (Municipais), ambas do Estado, contemplado pela mudança, será subtraída a mesma diferença, só que entre escolas afetadas (Estaduais) e não afetadas (Municipais), mas de Estados não contemplados. A forma funcional em terceira diferença pode ser expressa da seguinte maneira:

$$
Y_{ijt} = \theta_i + G_j + \lambda_t + \beta_1 G_j \cdot E_i + \beta_2 G_j \cdot T_t + \beta_3 E_i \cdot T_t + \beta_4 E_i \cdot G_j \cdot T_t + \beta' X_{ijt} + \varepsilon_{ijt} \tag{3}
$$

onde  $\theta_i$  representa o efeito fixo de escola;  $G_j$  representa o efeito fixo de Estado;  $\lambda_t$  representa a tendência do período analisado;  $\beta_1$  representa a interação entre a *dummy* do estado de Goiás com as escolas estaduais; <sup>2</sup> representa a interação entre a *dummy* do estado de Goiás com a *dummy* de tempo pós-tratamento; β<sub>3</sub> representa a interação entre a *dummy* de Escola estadual com a *dummy* de tempo pós-tratamento;  $\beta_4$  representa o efeito de interesse, com a terceira diferença, sendo o efeito da ADA sobre as escolas estaduais de Goiás e os demais  $\beta_s$  estão associados à matriz de covariadas utilizadas nas estimativas. Também foi utilizada uma especificação desse modelo com o intuito de ter o efeito do programa por ano, que pode ser descrito por:

$$
Y_{it} = \theta_i + G_j + \lambda_t + \beta_1 G_j.E_i + \beta_2 G_j.T_t + \beta_3 E_i.T_t + \sum_{s=1}^s \beta_s E_i.G_j.X \text{ If } t = s] \times D_i + \beta' X_{ijt} + \varepsilon_{ijt}.
$$
  
(4)

sendo  $Y_{it}$  é um dos indicadores de interesse da escola i no ano t; I é uma variável indicadora que assume 1 se  $t = s e 0$  caso contrário;  $D_i$  é uma indicadora que assume 1 se a escola é tratada e 0, caso contrário. Nesse caso,  $t = 1(2011)$ , 2 (2012),..., 8 (2019).

#### <span id="page-14-0"></span>**4.3 Testes de Robustez**

Para testar a validade dos resultados, foram adotadas outras especificações e análises com o objetivo de promover uma estratégia de robustez aos resultados. Dessa forma, para o Ensino Fundamental, considerou-se especificações do modelo de acordo com as unidades da federação e para o Ensino Médio segundo as regiões do país.

Outro teste para verificar a validade dos resultados foi o efeito placebo, resultado este realizado conforme destacado em Rocha e Soares (2010). O objetivo dessa análise é verificar a proporção de vezes que o resultado observado é equivalente ao resultado esperado pelo programa, ou seja, para o Ensino Fundamental, contabilizou-se os casos significativos e positivos para as provas de matemática, português e da taxa de aprovação, além de significativos e negativos para as taxas de abandono e de reprovação. Para o Ensino Médio,

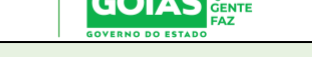

contabilizou-se os resultados significativos e positivos para as provas de Ciências Humanas, de Ciências Naturais, de Matemática, de Língua Portuguesa, de Redação e da taxa de aprovação; e significativos e para a taxa de reprovação e taxa de abandono. O período analisado nas estimativas do efeito placebo considerou o painel de dados de 2009 a 2019. Diversas estratégias foram adotadas e são apresentadas nas Tabelas 7 e 8 no decorrer do trabalho.

#### <span id="page-15-0"></span>**5. RESULTADOS**

Nessa seção, apresentam-se os resultados do efeito do Programa ADA sobre os indicadores educacionais, com base nos métodos apresentados nas seções anteriores. A Tabela 1 reporta os coeficientes estimados a partir do método de triplas diferenças para a etapa do Ensino Fundamental, em que são consideradas todas as escolas da rede municipal e estadual de todas as unidades da federação, conforme a equação (3).

Dessa forma, nota-se que os resultados do efeito do programa são significativos independentemente do painel (2009-2015 ou 2009-2019), se é balanceado ou não, com e sem a presença de controles. Os resultados sugerem que o programa possui efeito negativo na taxa de abandono (-0,293; -0,461) e de reprovação (-0,296; -0,4570), e positivo no desempenho nas provas de Português (0,045; 0,057) e Matemática da Prova Brasil (0,045; 0,062) no IDEB (0,11; 0,136) e na taxa de aprovação (0,054; 0,069).

| <b>Variável</b>   | <b>Painel</b>     |                      | 2009-2015            | 2009-2019            |                      |  |  |
|-------------------|-------------------|----------------------|----------------------|----------------------|----------------------|--|--|
|                   | <b>Balanceado</b> | <b>Com</b> controles | <b>Sem controles</b> | <b>Com</b> controles | <b>Sem controles</b> |  |  |
| Taxa de           | <b>Sim</b>        | $-0.293***$          | $-0,282***$          | $-0,363***$          | $-0,442***$          |  |  |
| Abandono          | Não               | $-0,332***$          | $-0.35***$           | $-0,383***$          | $-0,461***$          |  |  |
| Taxa de           | <b>Sim</b>        | $0.058***$           | $0.057***$           | $0,058***$           | $0,066***$           |  |  |
| Aprovação         | Não               | $0,054***$           | $0.056***$           | $0.06***$            | $0,069***$           |  |  |
| <b>IDEB</b>       | <b>Sim</b>        | $0,114***$           | $0.112***$           | $0,131***$           | $0,136***$           |  |  |
|                   | Não               | $0.11***$            | $0,111***$           | $0,127***$           | $0.134***$           |  |  |
| <b>Matemática</b> | <b>Sim</b>        | $0.048***$           | $0.049***$           | $0,061***$           | $0.062***$           |  |  |
|                   | Não               | $0.045***$           | $0.046***$           | $0,056***$           | $0.057***$           |  |  |
| Português         | <b>Sim</b>        | $0,049***$           | $0.046***$           | $0.057***$           | $0.055***$           |  |  |
|                   | Não               | $0,046***$           | $0.045***$           | $0,055***$           | $0.054***$           |  |  |
| Taxa de           | <b>Sim</b>        | $-0,338***$          | $-0,324***$          | $-0,367***$          | $-0,407***$          |  |  |
| <b>Reprovação</b> | Não               | $-0,300***$          | $-0,296***$          | $-0.423***$          | $-0.457***$          |  |  |

**Tabela 1: Resultados do modelo de triplas diferenças para o Ensino Fundamental**

Fonte: Estimado através dos dados da FUNDAJ. Elaboração própria. Os controles utilizados estão descritos na subseção 3.1. Nota: \*Significativo a 10%. \*\* Significativo a 5%. \*\*\*Significativo a 1%.

Para a etapa do Ensino Médio, na Tabela 2, a seguir, apresentam-se os coeficientes estimados a partir do modelo diferenças em diferenças, com e sem o pareamento. Os resultados

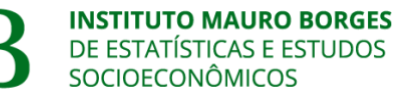

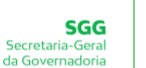

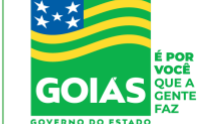

sugerem efeitos significantes para as variáveis da taxa de abandono, taxa de aprovação e reprovação em ambos os períodos analisados. Quando é considerado o Painel 2009-2015, o desempenho na prova de redação do Enem é negativo e significante. Porém, ele perde sua significância no painel 2009-2019 e o desempenho da prova de matemática é positivo e significante no painel 2009-2019. Nota-se que, os efeitos nas taxas de abandono, aprovação e reprovação são similares aos observados na etapa do ensino fundamental apresentados na Tabela 1.

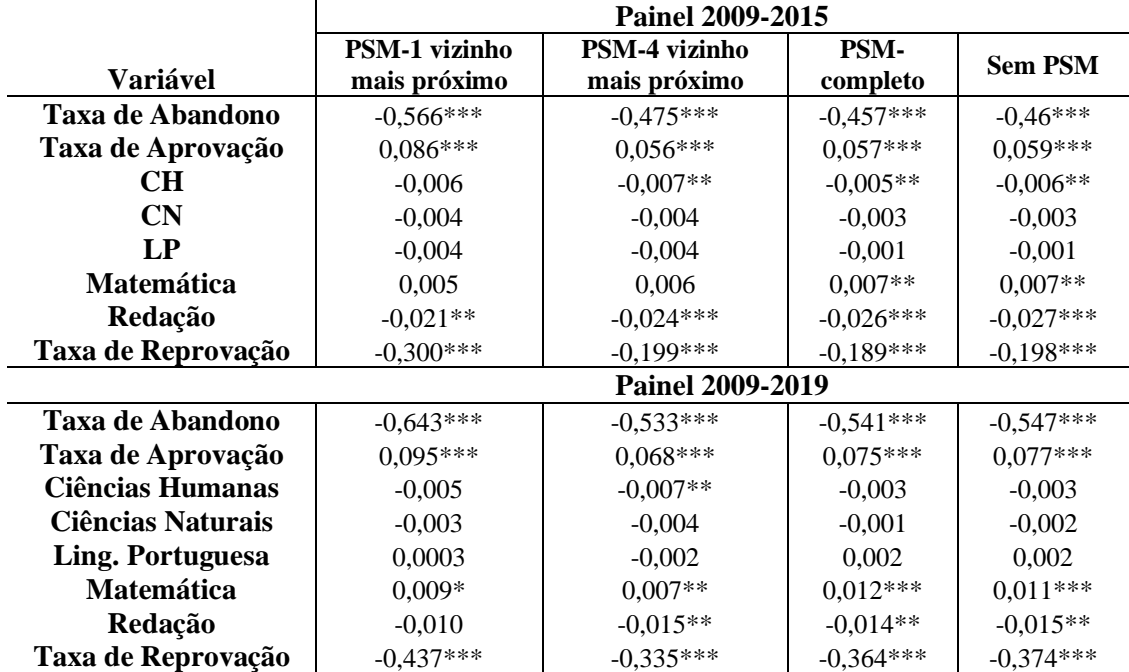

#### **Tabela 2: Resultados do modelo de diferenças em diferenças para o Ensino Médio**

Fonte: Estimado através dos dados da FUNDAJ. Elaboração própria**.** Os controles utilizados estão descritos na subseção 3.1. Nota: \*Significativo a 10%. \*\* Significativo a 5%. \*\*\*Significativo a 1%.

Outras especificações são realizadas para estimar o impacto da ADA em indicadores educacionais. Para Ensino Fundamental, as escolas do grupo de controle são formadas por escolas estaduais de cada Unidade da Federação. Para o Ensino Médio, a análise é realizada de acordo com as regiões do país, uma vez que em algumas Unidades da Federação, a quantidade de escolas é insuficiente. Desse modo, as Tabelas 3 e 4, a seguir, apresentam os resultados estimados do modelo de tripla diferença para o ensino fundamental e logo após o modelo diferenças em diferenças para o ensino médio, ambas por região do país.

De acordo com a Tabela 3, nota-se que, em geral, independentemente da variável e do período em análise, os resultados são similares aos observados para todas as escolas, embora em alguns casos os coeficientes sejam não significantes estatisticamente. Ou seja, para a

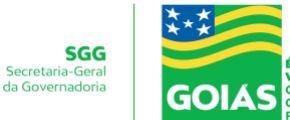

maioria dos cenários analisados, existe evidências de efeitos positivos da ADA no IDEB (exceto contra Rondônia no painel 2009-2019), na Prova de Português (exceto para o Acre no painel 2009-2019) e de Matemática (exceto para Acre no painel 2009-2019). Os resultados não são consistentes para abandono, aprovação e reprovação no painel 2009-2019. Com relação ao painel 2009-2015, os resultados sugerem efeito significativo na redução da Taxa de Abandono (exceto para o Acre, Amapá, Rio Grande do Norte, Rio de Janeiro e Mato Grosso do Sul), efeito significativo e positivo na Taxa de Aprovação (exceto para Alagoas, Bahia, Rio de Janeiro) e de Reprovação (exceto para Acre, Amazonas e Pernambuco). Os resultados são robustos para o IDEB, Matemática e Português.

|                 | <b>Painel</b>          | 2009-2015   |            |             |            |            |             |  |  |  |
|-----------------|------------------------|-------------|------------|-------------|------------|------------|-------------|--|--|--|
| Região          | UF                     | Abandono    | Aprovação  | <b>IDEB</b> | Matemática | Português  | Reprovação  |  |  |  |
| <b>Norte</b>    | Acre                   | $-0,148$    | $0.067*$   | $0,158***$  | $0.045**$  | $0.052**$  | $-0,115$    |  |  |  |
|                 | Amapá                  | $-0,281$    | $0.086***$ | $0.129***$  | $0.058***$ | $0.063***$ | $-0.379***$ |  |  |  |
|                 | Amazonas               | $-0.612***$ | $0.085***$ | $0.16***$   | $0,063***$ | $0.075***$ | $-0,063$    |  |  |  |
|                 | Pará                   | $-0,34***$  | $0,073***$ | $0.111***$  | $0.047***$ | $0.041***$ | $-0,362***$ |  |  |  |
|                 | Rondônia               | $-0,304***$ | $0,069***$ | $0.089***$  | $0.042***$ | $0,033***$ | $-0,417***$ |  |  |  |
|                 | <b>Tocantins</b>       | $-0,281***$ | $0,068***$ | $0,100***$  | $0,028***$ | $0,041***$ | $-0,467***$ |  |  |  |
|                 | <b>Alagoas</b>         | $-0,207**$  | 0,013      | $0.074***$  | $0.039***$ | $0.049***$ | $-0.171**$  |  |  |  |
|                 | <b>Bahia</b>           | $0.137**$   | 0.014      | $0.076***$  | $0.04***$  | $0.041***$ | $-0.343***$ |  |  |  |
|                 | Ceará                  | $-0,278***$ | $0.062***$ | $0,123***$  | $0.052***$ | $0.051***$ | $-0,5***$   |  |  |  |
|                 | Maranhão               | $-0,201**$  | $0.065***$ | $0,107***$  | $0,038***$ | $0,038***$ | $-0,313***$ |  |  |  |
| <b>Nordeste</b> | Paraíba                | $-0,322***$ | $0.046***$ | $0,086***$  | $0.044***$ | $0,04***$  | $-0,277***$ |  |  |  |
|                 | Pernambuco             | $-0,172***$ | $0,016*$   | $0,063***$  | $0.041***$ | $0,036***$ | $-0,094$    |  |  |  |
|                 | Piauí                  | $-0,314***$ | $0.06***$  | $0,092***$  | $0.03***$  | $0,029***$ | $-0,321***$ |  |  |  |
|                 | Rio Grande do Norte    | $-0.091$    | $0.05***$  | $0.091***$  | $0.041***$ | $0.033***$ | $-0.27***$  |  |  |  |
|                 | Sergipe                | $-0.256***$ | $0.09***$  | $0.089***$  | $0.022***$ | $0.019**$  | $-0.309***$ |  |  |  |
|                 | <b>Espírito Santo</b>  | 0,004       | $0.076***$ | $0.117***$  | $0.035***$ | $0.031***$ | $-0.549***$ |  |  |  |
|                 | <b>Minas Gerais</b>    | $-0.287***$ | $0.053***$ | $0.118***$  | $0.055***$ | $0.057***$ | $-0.285***$ |  |  |  |
| <b>Sudeste</b>  | Rio de Janeiro         | $-0,024$    | 0,003      | $0,085***$  | $0,055***$ | $0.054***$ | $-0.253***$ |  |  |  |
|                 | São Paulo              | $-0.263***$ | $0.057***$ | $0.106***$  | $0.044***$ | $0.041***$ | $-0,383***$ |  |  |  |
|                 | Paraná                 | $-0,505***$ | $0.085***$ | $0.165***$  | $0,054***$ | $0.058***$ | $-0,552***$ |  |  |  |
| Sul             | Rio Grande do Sul      | $-0.194***$ | $0.039***$ | $0.099***$  | $0.05***$  | $0.048***$ | $-0,3***$   |  |  |  |
|                 | Santa Catarina         | $-0.325***$ | $0.051***$ | $0.104***$  | $0,046***$ | $0.044***$ | $-0,253***$ |  |  |  |
| Centro-         | Mato Grosso do Sul     | 0,074       | $0.058***$ | $0.126***$  | $0.055***$ | $0,054***$ | $-0.655***$ |  |  |  |
| <b>Oeste</b>    | <b>Mato Grosso</b>     | $-0.202***$ | $0.052***$ | $0.092***$  | $0.024***$ | $0.026***$ | $-0.378***$ |  |  |  |
|                 | Painel                 |             |            |             | 2009-2019  |            |             |  |  |  |
| Região          | $\mathbf{U}\mathbf{F}$ | Abandono    | Aprovação  | <b>IDEB</b> | Matemática | Português  | Reprovação  |  |  |  |
|                 | Acre                   | 0,081       | 0,037      | $0.12***$   | 0,058      | 0,052      | 0,344       |  |  |  |
|                 | Amapá                  | $-0.663***$ | $0,116***$ | $0,197***$  | $0.077***$ | 0,079***   | $-0,314***$ |  |  |  |
|                 | <b>Amazonas</b>        | $-0.79***$  | 0,018      | $0.06***$   | $0.057***$ | $0.067***$ | 0,059       |  |  |  |
| <b>Norte</b>    | Pará                   | $-0.227**$  | 0,027      | $0.074***$  | $0.049***$ | $0.037***$ | $-0,294***$ |  |  |  |
|                 | Rondônia               | $-0.441***$ | $0,032*$   | 0,044       | $0,036***$ | $0,022**$  | $-0,302*$   |  |  |  |
|                 | <b>Tocantins</b>       | $-0,121$    | $0.05***$  | $0.074***$  | $0,022**$  | $0,027**$  | $-0,413***$ |  |  |  |
|                 | <b>Alagoas</b>         | $-0,217**$  | $-0,0004$  | 0,089***    | $0,056***$ | $0.06***$  | $-0,16$     |  |  |  |
| <b>Nordeste</b> | Bahia                  | $-0,060$    | $-0.03*$   | $0.047***$  | $0,048***$ | $0.041***$ | $-0,303***$ |  |  |  |
|                 | Ceará                  | $-0.234***$ | $0.034**$  | $0,136***$  | $0,085***$ | $0.072***$ | $-0.481***$ |  |  |  |

**Tabela 3: Resultado modelo tripla diferença com painel balanceado e controles** 

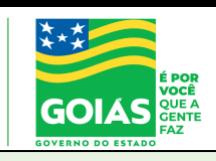

IMB – 2022 – Número yy – abril de 2022

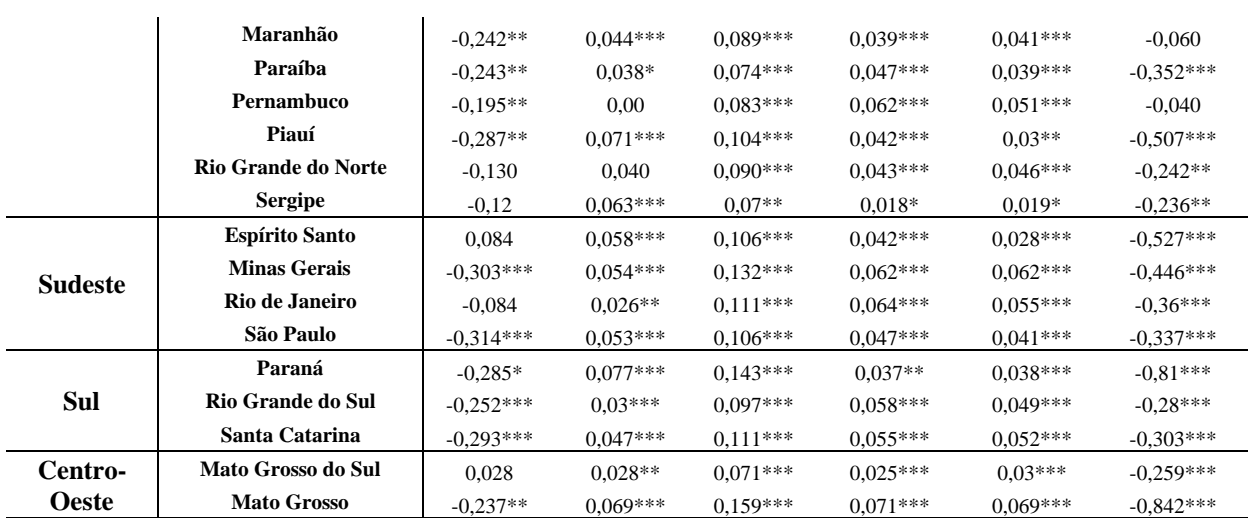

Fonte: Elaboração própria com base em dados do INEP e SEDUC/GO. Nota: \*Significativo a 10%. \*\* Significativo a 5%. \*\*\*Significativo a 1%.

#### **Tabela 4: Resultado do modelo de diferenças em diferenças por região**

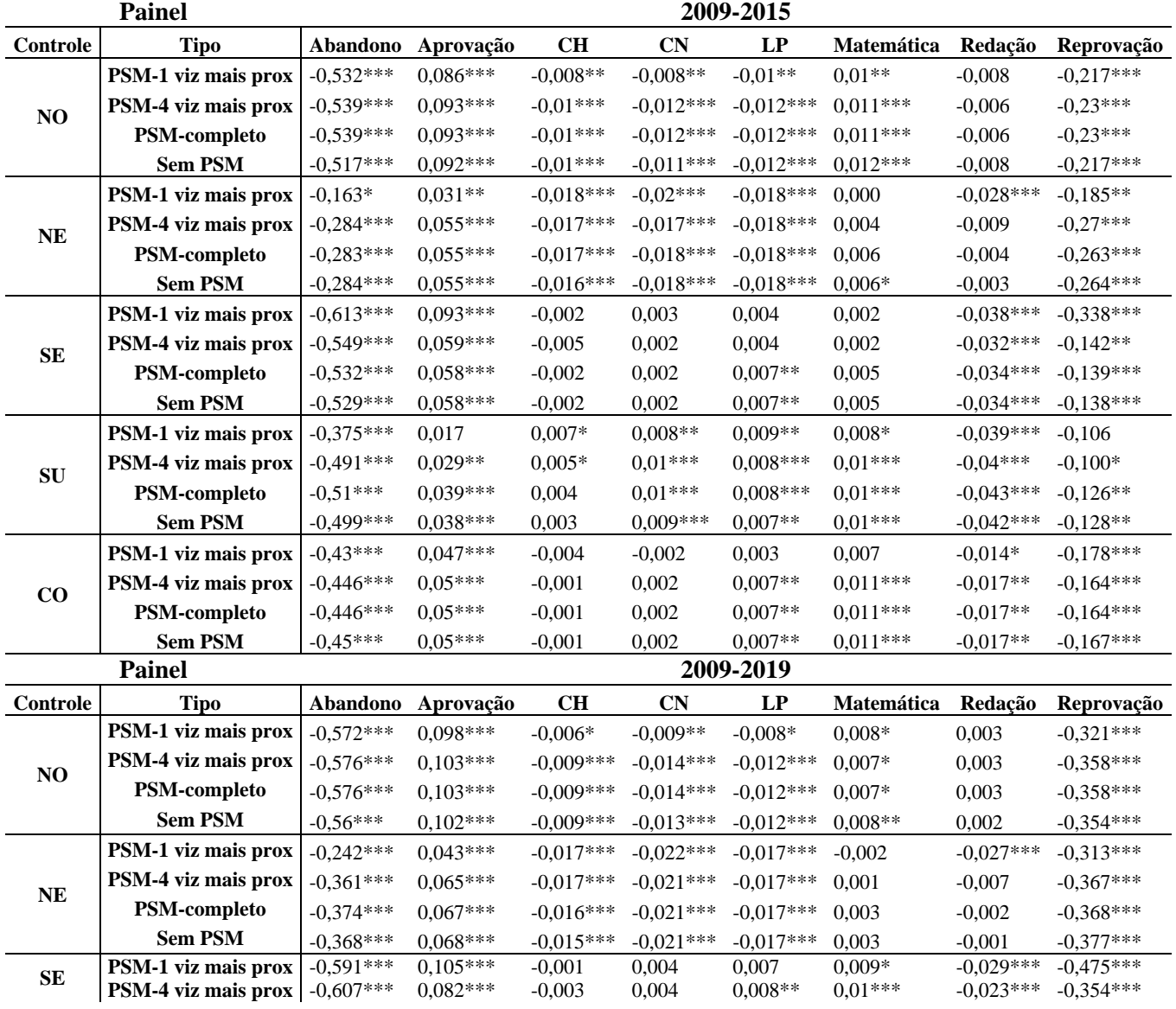

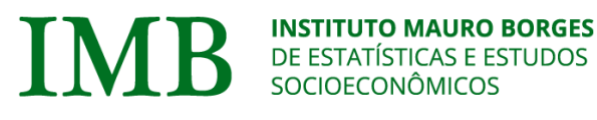

SGG ecretariada Governadori

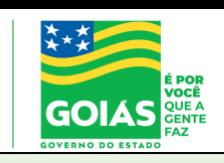

IMB – 2022 – Número yy – abril de 2022

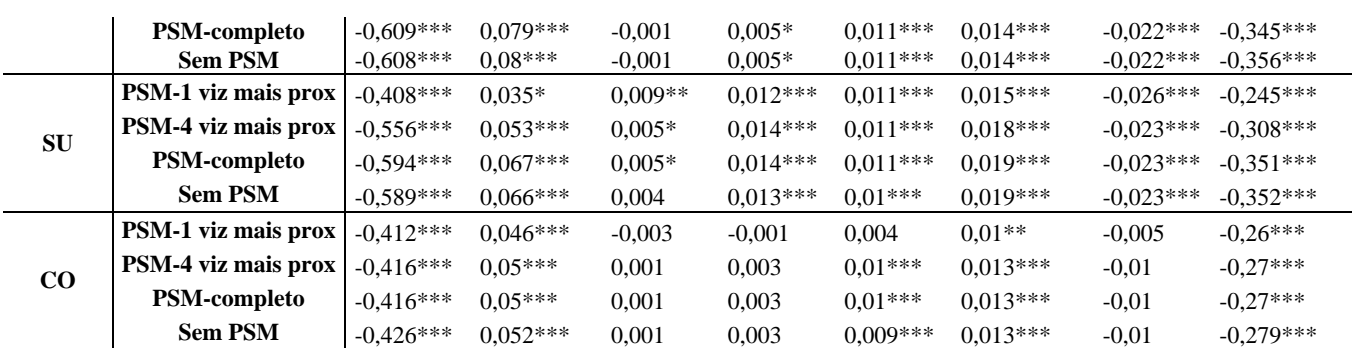

Fonte: Elaboração própria com base em dados do INEP e SEDUC/GO. Nota: \*Significativo a 10%. \*\* Significativo a 5%. \*\*\*Significativo a 1%.

Para o Ensino Médio, de acordo com a Tabela 4, é possível observar uma convergência dos resultados para efeito da ADA sobre redução do abandono, aumento na aprovação e queda na reprovação dos alunos beneficiários da ADA, com algumas pequenas diferenças entre os controles (UF's) utilizados como referência. Além disso, com um pouco menos de significância, é possível observar uma tendência de efeito positivo sobre as notas de Matemática e um efeito negativo sobre a nota de Redação, porém não robusto, mas indicando um contrassenso. Ainda de acordo com a Tabela 4, as análises sobre as notas de Ciências Humanas – CH – e Ciências da Natureza – CN – não foram consistentes, com sinais diferentes em relação aos distintos controles. Isso indica uma heterogeneidade a ponto de não sustentar uma análise robusta, sinalizando assim algo que pode ser discutido e melhorado pelos gestores da ADA.

#### <span id="page-19-0"></span>**5.1 Efeito por Ano**

Esta seção apresenta o efeito da ADA por ano. A Tabela 5 demonstra os resultados estimados para o Ensino Fundamental. A Tabela 5A, no anexo, apresenta os resultados para o Ensino Médio, no período 2009-2015 e a Tabela 6 apresenta os resultados estimados para o período 2009-2019. Os resultados para o Ensino Fundamental demonstram que o impacto da ADA nos indicadores educacionais começa a ocorrer a partir do ano de implementação (exceto para reprovação) do programa, além disso, seu impacto é efetivo durante o período analisado.

| 2009-2015        |            |             |            |             |                                            |            |            |             |  |
|------------------|------------|-------------|------------|-------------|--------------------------------------------|------------|------------|-------------|--|
| <b>Controle</b>  | Efeito Ano | Abandono    | Aprovação  | <b>IDEB</b> | Matemática Nota Média Português Reprovação |            |            |             |  |
| sum              | 2011       | $-0.183***$ | $0.025***$ | $0.054***$  | $0.023***$                                 | $0.034***$ | $0.024***$ | 0.009       |  |
| s <sub>1</sub> m | 2013       | $-0.410***$ | $0.073***$ | $0.15***$   | $0.063***$                                 | $0.088***$ | $0.062***$ | $-0.53***$  |  |
| sum              | 2015       | $-0.418***$ | $0.066***$ | $0.131***$  | $0.053***$                                 | $0.076***$ | $0.056***$ | $-0.417***$ |  |
| não              | 2011       | $-0.156***$ | $0.023***$ | $0.05***$   | $0.023***$                                 | $0.033***$ | $0.023***$ | 0.025       |  |
| não              | 2013       | $-0.461***$ | $0.08***$  | $0.155***$  | $0.064***$                                 | $0.088***$ | $0.06***$  | $-0.54***$  |  |

**Tabela 5: Resultado estimado para o Ensino Fundamental – Efeito por ano**

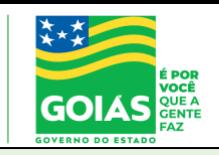

IMB – 2022 – Número yy – abril de 2022

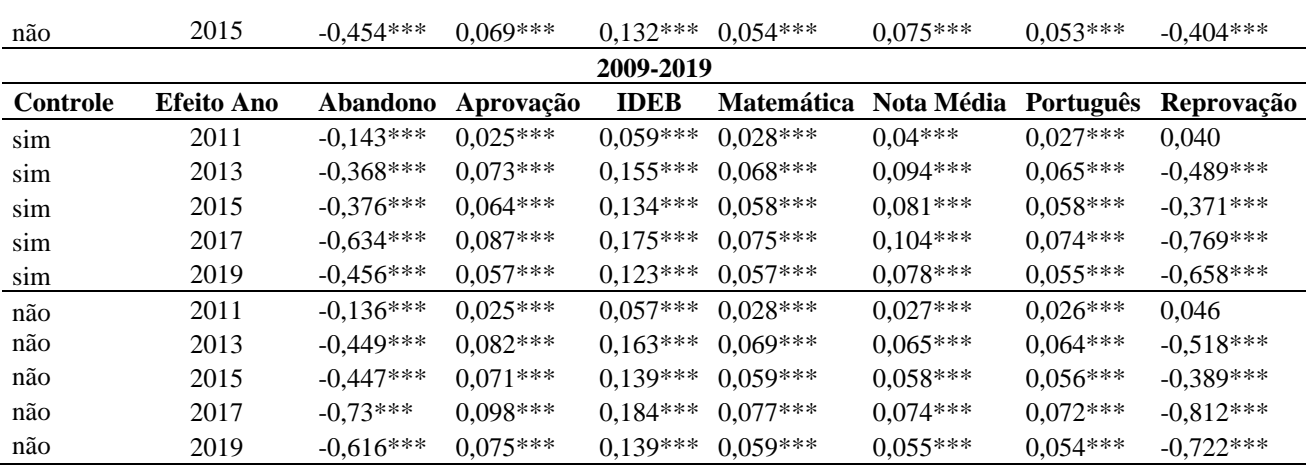

Fonte: Elaboração própria com base em dados do INEP e SEDUC/GO. Nota: \*Significativo a 10%. \*\* Significativo a 5%. \*\*\*Significativo a 1%. Por falta de espaço físico os resultados foram dispostos em biênio.

Quando analisado o efeito da ADA, por ano, para o Ensino Médio, na Tabela 6 é possível observar um efeito robusto do programa sobre a taxa de Reprovação. As diferentes especificações para as variáveis Abandono, Aprovação, CH, CN, LP, Matemática e Redação não indicam uma uniformidade entre os resultados. A variável Abandono, por exemplo, apresentou significância, com sinal negativo em períodos anteriores à presença da ADA para algumas especificações, revelando que nesses períodos a taxa de abandono nas escolas estaduais de Goiás tinham menores níveis.

A partir de 2011 é possível observar uma queda no índice de Abandono e esses resultados são robustos para diferentes especificações, uma vez que se mostraram estatisticamente significativos. Os resultados são consistentes para Aprovação, além disso é possível identificar um efeito da ADA mais intenso a partir de 2016. Este resultado pode estar associado à expansão do Programa, o que se revela como algo que pode estar causando maior aprovação entre os alunos que participam do programa. Por fim, as demais variáveis CH, CN, LP, Matemática e Redação não apresentaram um comportamento homogêneo a ponto de serem indicações de efeito do programa, algo que pode servir de indicação para as demais ações da ADA. Os resultados podem ver visualizados na Figura 3.

| THOUGH OF INDUSTRIES COMMISSION DISTRICTION TREVILLY |      |              |            |             |             |           |            |              |                   |
|------------------------------------------------------|------|--------------|------------|-------------|-------------|-----------|------------|--------------|-------------------|
| Método                                               | Ano  | Abandono     | Aprovação  | CН          | <b>CN</b>   | LP        | Matemática | Redação      | <b>Reprovação</b> |
| $=$ Sem controles-Sem PSM                            | 2009 | $-0.069$     | 0.009      | $-0.009**$  | $-0.005$    | $-0.01**$ | $0.012**$  | 0.01         | $-0.026$          |
| $\mathcal{S} =$ Sem controles-Sem PSM                | 2011 | $-0.677***$  | $0.047***$ | $-0.004$    | $-0.003$    | $-0.001$  | $0.019***$ | $-0.003$     | 0.027             |
| $l =$ Sem controles-Sem PSM                          | 2012 | $-0.476***$  | $0.067***$ | $-0.013***$ | $-0.011***$ | $-0.004$  | 0.004      | $-0.036***$  | $-0.173***$       |
| $1 =$ Sem controles-Sem PSM                          | 2013 | $-0.586***$  | $0.08***$  | $-0.004$    | $-0.007*$   | $-0.006$  | $0.012**$  | $-0.027$ *** | $-0.298***$       |
| $l =$ Sem controles-Sem PSM                          | 2014 | $-0.441***$  | $0.071***$ | $-0.009**$  |             | $-0.004$  | 0.005      | $-0.04***$   | $-0.287***$       |
| $\lambda$ = Sem controles-Sem PSM                    | 2015 | $-0.408$ *** | $0.071***$ | $-0.003$    | 0.003       |           | $0.023***$ | $-0.003$     | $-0.344***$       |

**Tabela 6: Resultado estimado para o Ensino Médio – 2009-2019**

# IN.

# **INSTITUTO MAURO BORGES<br>DE ESTATÍSTICAS E ESTUDOS<br>SOCIOECONÔMICOS**

**SGG**<br>Secretaria-Geral<br>da Governadoria

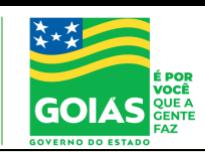

IMB – 2022 – Número yy – abril de 2022

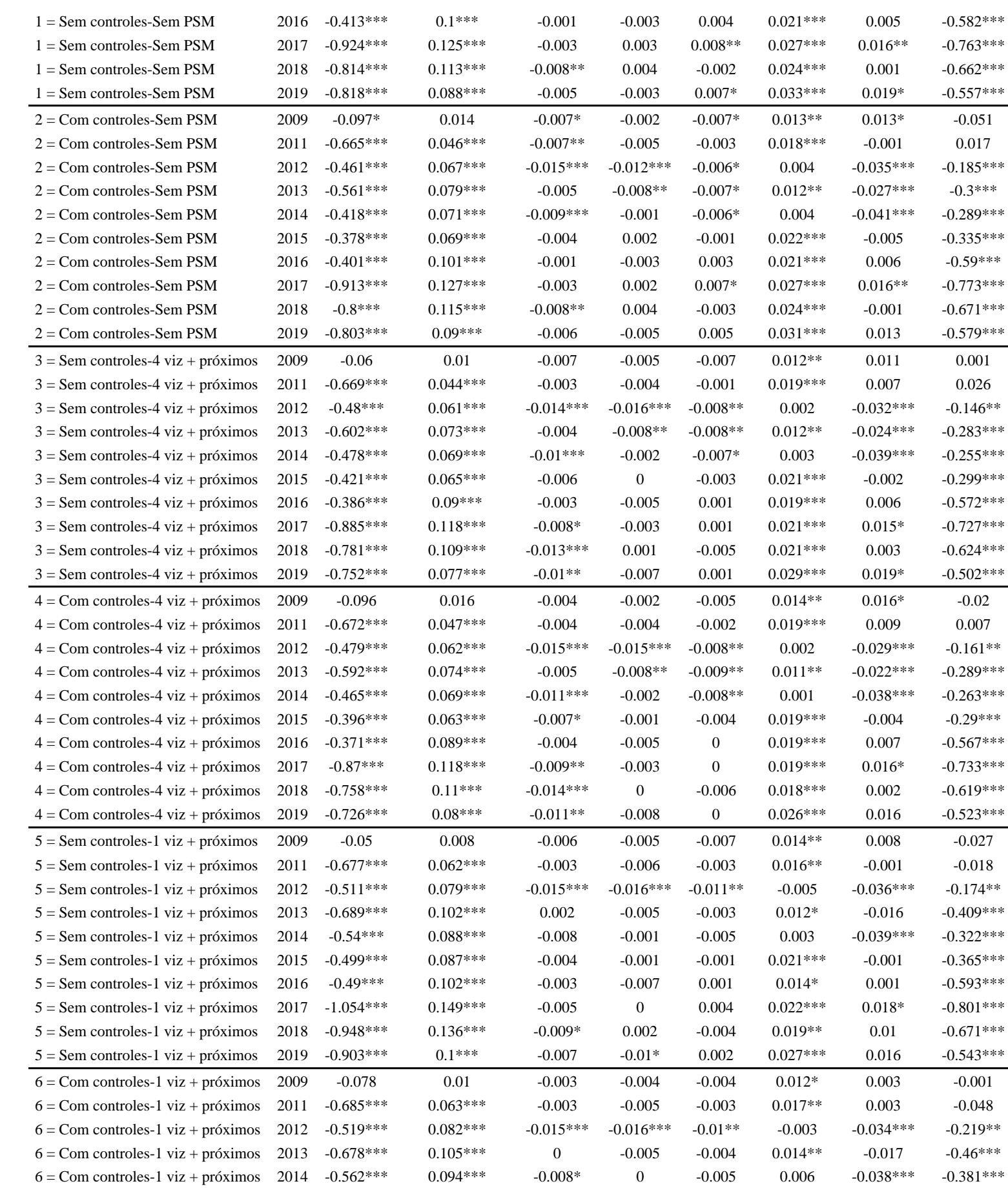

**SGG** Secretaria-Geral<br>da Governadoria

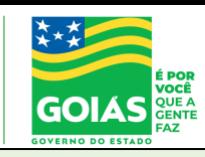

IMB – 2022 – Número yy – abril de 2022

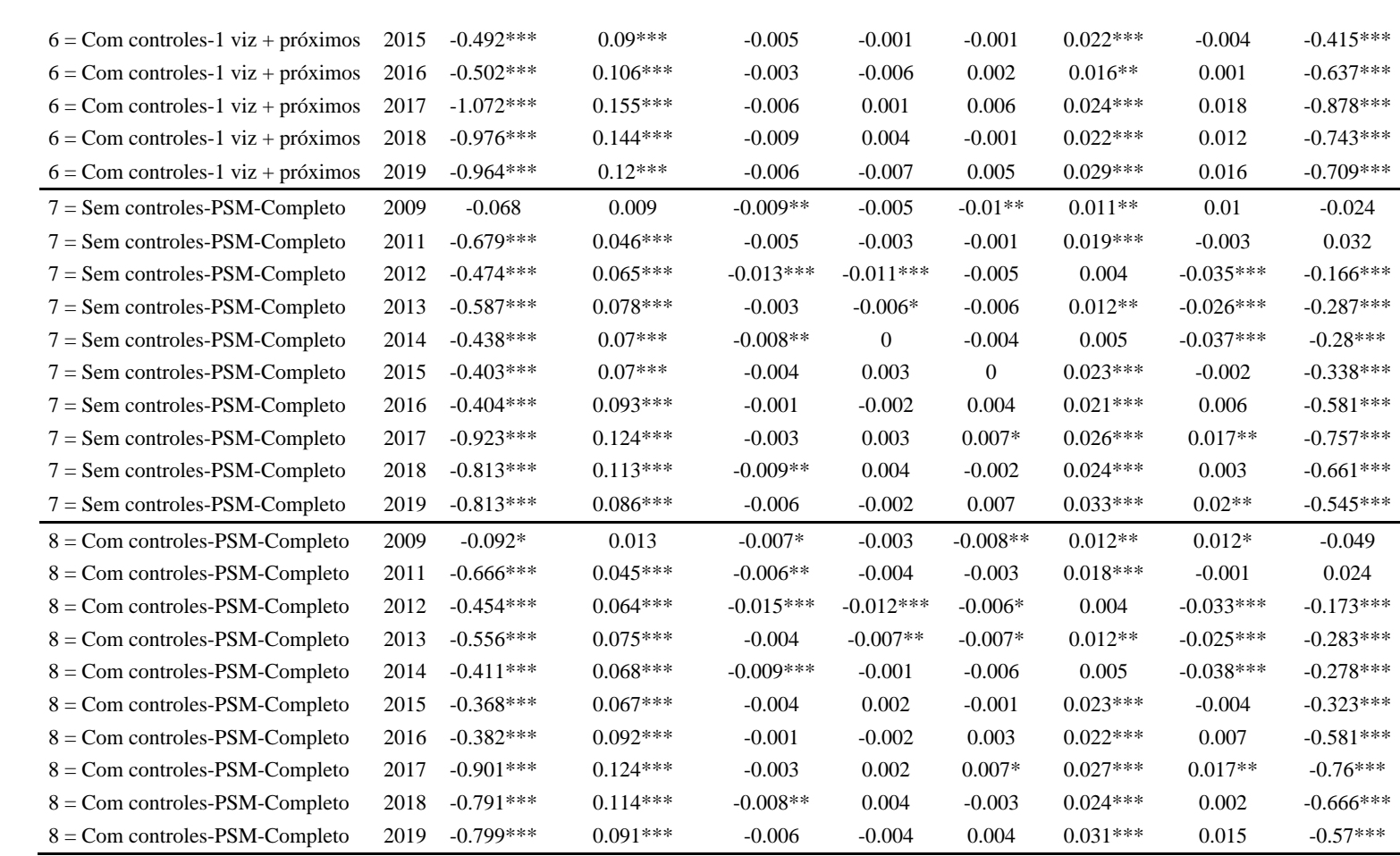

Fonte: Elaboração própria com base em dados do INEP e SEDUC/GO. Nota: \*Significativo a 10%. \*\* Significativo a 5%. \*\*\*Significativo a 1%. As especificações sem controle e Sem PSM e Com controle e Sem PSM, foram suprimidas das análises por falta de espaço físico.

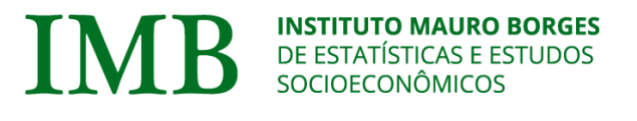

SGG

IMB – 2022 – Número yy – abril de 2022

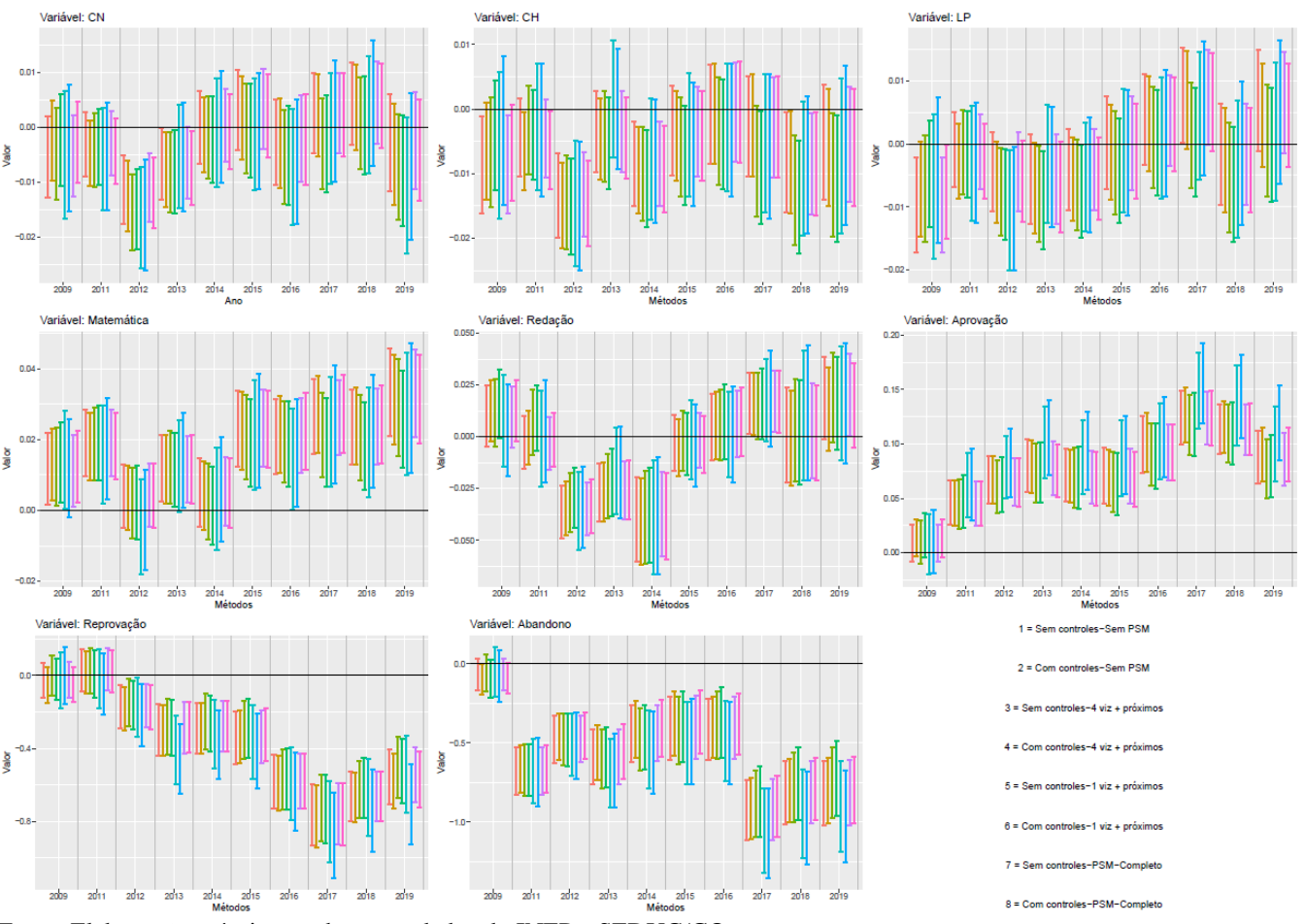

**Figura 3 - Resultado estimado para o Ensino Médio – 2009-2019**

Fonte: Elaboração própria com base em dados do INEP e SEDUC/GO.

#### <span id="page-23-0"></span>**5.2 Teste de robustez**

O teste placebo segue o procedimento do trabalho de Araújo, Carrillo e Sampaio (2021). Os resultados do efeito placebo para o Ensino Fundamental e Médio são apresentados nas Tabelas 7 e 8, respectivamente. Para estimação dos efeitos placebos, foram consideradas 500 replicações para o teste e se as proporções dos casos significativos forem abaixo de 5%, ou seja, na maior parte das replicações, o teste indica que o Programa não impacta os indicadores educacionais. A ausência de efeito nas especificações realizadas demonstra que os resultados estimados podem ser interpretados com segurança.

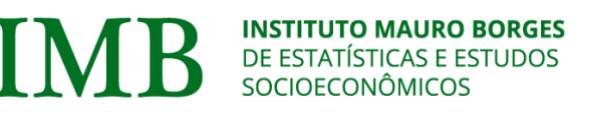

**SGG** cretariada Governadori

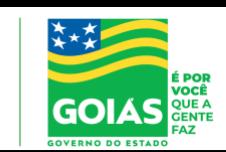

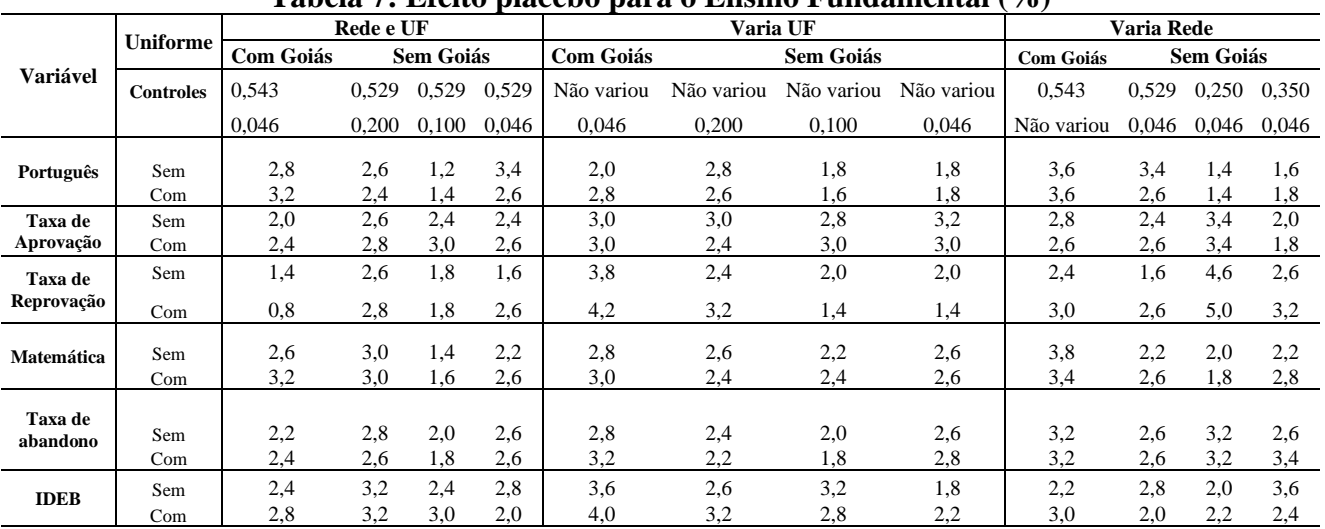

#### **Tabela 7: Efeito placebo para o Ensino Fundamental (%)**

Fonte: Elaboração própria com base em dados do INEP e SEDUC/GO.

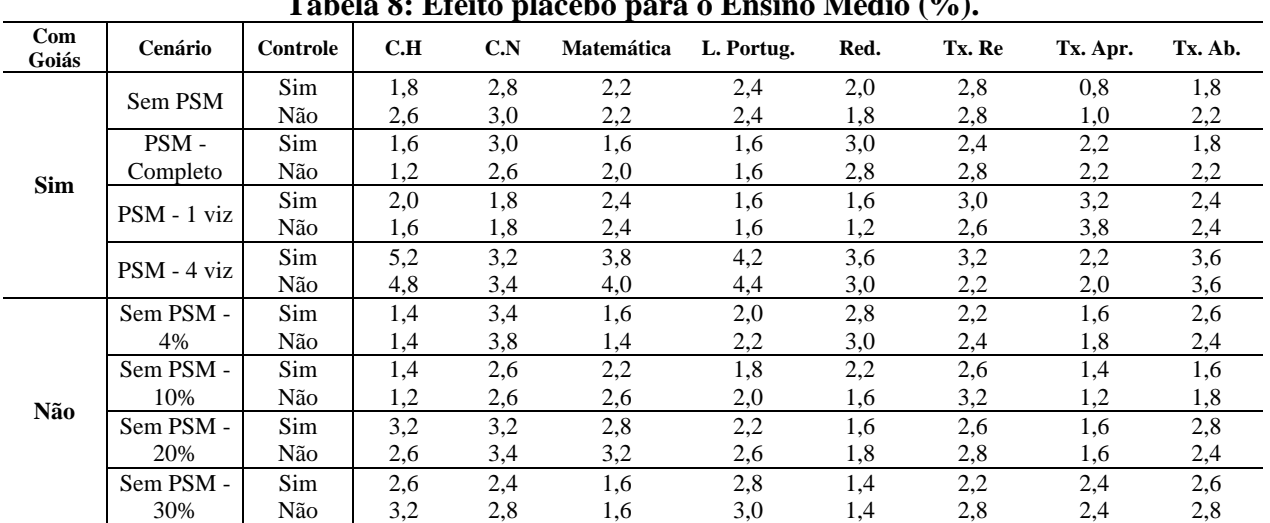

### **Tabela 8: Efeito placebo para o Ensino Médio (%).**

Fonte: Elaboração própria com base em dados do INEP e SEDUC/GO.

Diante dos resultados encontrados, principalmente após análise dos placebos, é possível observar que a ADA exerceu efeito positivo sobre o Ensino Fundamental, mais precisamente sobre Taxa de Aprovação, notas de Língua Portuguesa e de Matemática e reduziu as Taxas de Abandono e de Reprovação. Os mesmos são robustos com amostras sem/com pareamento e convergiram com os resultados das triplas diferenças. Para o Ensino Médio foram encontrados efeitos sobre queda nas Taxas de Abandono e Reprovação, aumento da Taxa de Aprovação e não foram encontrados efeitos robustos do programa sobre a maioria das provas do ENEM, o que pode servir de base para novas diretrizes e também servir de base para outras iniciativas em nível nacional, já que com políticas continuadas, acompanhamento e gestão com

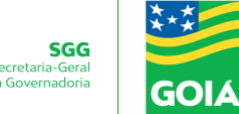

base em evidências é possível mudar a realidade do ensino fundamental e médio da escola pública no Brasil.

#### <span id="page-25-0"></span>**6. CONSIDERAÇÕES FINAIS**

O presente trabalho teve por objetivo realizar uma avalição do Programa de Avaliação Diagnóstica da Aprendizagem (ADA) sobre indicadores de Desempenho Educacionais do estado de Goiás para os anos de 2009 a 2019. Os dados utilizados na análise dizem respeito aos indicadores no âmbito de escola, relacionados à infraestrutura, e também aos de desempenho educacionais, contabilizados e divulgados pelo Instituto Nacional de Estudos e Pesquisas Educacionais Anízio Teixeira – INEP. As informações das escolas participantes do grupo amostral no ciclo ADA foram disponibilizadas pela Secretaria de Estado da Educação do Estado de Goiás – SEDUC/GO.

A estratégia de identificação adotada combinou diferentes especificações do método de diferenças em diferenças, dentre elas a ação conjunta com o método *propensity score mathcing*, e o modelo de triplas diferenças. Na perspectiva de validação dos resultados foram usados testes de robustez, dentre eles a proporção de vezes que o resultado observado é equivalente ao resultado esperado pelo programa. Os resultados estimados para as escolas que receberam a ADA em relação às escolas formadas pelo grupo de controle sugerem que as intervenções realizadas pelo programa, no Ensino Fundamental, contribuíram positivamente com os indicadores de desempenho escolar do estado, em destaque os índices do IDEB, as notas em Língua Portuguesa e Matemática.

Além disso, os resultados sugerem que a ADA impactou os indicadores de aprovação, reprovação e abandono, tanto para o Ensino fundamental, quanto para o Ensino Médio Goiano. Os resultados estimados indicam também que a ADA não impactou o desempenho dos alunos nas provas do Exame Nacional do Ensino Médio de Ciências Naturais, de Ciências Humanas, Matemática, Língua Portuguesa e Redação. Uma potencial razão para isso é que esses componentes curriculares de Ciências da Natureza e Ciências Humanas passaram a acontecer nos anos finais do período analisado, porém serve como indicador para novas diretrizes do programa.

Por fim, com a presente análise foi possível identificar a validade do programa e assim conhecer suas fortalezas e suas fragilidades, permitindo a reflexão sobre sua expansão para outras escolas públicas do estado de Goiás. Além do mais, esse tipo de iniciativa pode servir de

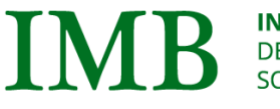

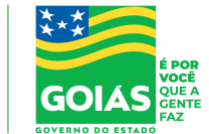

motivação para ser implementada em outras regiões do país, já que com políticas continuadas destinadas à melhoria do ensino público, como a ADA que, une vontade política, gestão, investimento, acompanhamento e evidências, é possível ampliar a qualidade da educação pública no Brasil.

#### <span id="page-26-0"></span>**REFERÊNCIAS**

ANGRIST, J. D.; PISCHKE, J. Mostly harmless econometrics: An empiricist's companion. Princeton university press, 2008.

ARAÚJO, D.; CARRILLO, B.; SAMPAIO, B. The Long-Run Economic Consequences of Iodine Supplementation. 2021.

ATHEY, S.; IMBENS, G. Identification and inference in nonlinear difference‐in‐differences models. **Econometrica**, v. 74, n. 2, p. 431-497, 2006.

BARROS, R. P. D.; MENDONÇA, R.; SANTOS, D. D. D.; QUINTAES, G. Determinantes do desempenho educacional no Brasil, 2001.

CARD, D. The causal effect of education on earnings. **Handbook of labor economics**, *3*, 1801- 1863. 1999.

CUNNINGHAM, Scott. **Causal inference: The mixtape**. Yale University Press, 2021.

IBGE. Instituto Brasileiro de Geografia e Estatísticas. Censo Demográfico (2010). Disponível em: http://www. ibge. gov.br.

HECKMAN, J.; STIXRUD, J.; URZUA, S. The Effects of Cognitive and Noncognitive Abilities on Labor Market Outcomes and Social Behavior. **Journal of Labor Economics** 24(3), 411-482, 2006.

KAUHANEN, A. The effects of an education-leave program on educational attainment and labor-market outcomes. **Education Economics**, 2021.

KREMER, M.; BRANNEN, C.; GLENNERSTER, R. The challenge of education and learning in the developing world. Science (New York, N.Y.), 340(6130), 297–300. 2013.

LECHNER, M.; WUNSCH, C. "Sensitivity of Matching-Based Program Evaluations to the Availability of Control Variables." **Labour Economics,** 21: 111–121, 2013.

LEE, W. Propensity score matching and variations on the balancing test. Melbourne: Melbourne **Institute of Applied Economics and Social Research**, 2006. Mimeo.

LIMA, A. F. R.; RIBEIRO, F. G.; TEIXEIRA, G. S. Job qualification programs for young apprentices: an analysis in the Brazilian Midwest. **Education + Training** (London), v. 62, p. 677-692, 2020.

MURNANE, Richard J. et al. How important are the cognitive skills of teenagers in predicting subsequent earnings? **Journal of Policy Analysis and Management**, v. 19, n. 4, p. 547-568, 2000.

OLIVEIRA, F. R., de MENEZES, T. A., IRFFI, G., & OLIVEIRA, G. R. Bullying effect on student's performance. **EconomiA**, 19(1), 57-73, 2018.

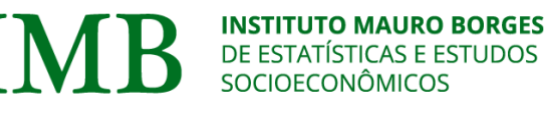

**SGG** cretariada Governadori

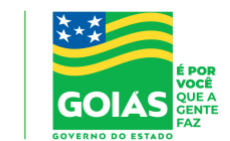

ROCHA, Romero; SOARES, Rodrigo R. Evaluating the impact of community‐based health interventions: evidence from Brazil's Family Health Program. **Health economics**, v. 19, n. S1, p. 126-158, 2010.

RODRIGUES, L. O.; COSTA, E. M.; SILVA, V. H. C.; MARIANO, F. Z.; JESUS FILHO, J. A note on performance differences between urban and rural schools in Brazil. **Revista Brasileira de Economia**, vol.74, n°4, Out-Dez, 2020, p. 494-507.

SILVA, J. F. D.; TEIXEIRA, G. S.; HALMENSCHLAGER, V.; PEREIRA, R. M.; ELY, R. A. Pronatec e o mercado de trabalho: uma análise para os cursos oferecidos no IFRS campus Rio Grande. **Revista de Economia Aplicada**, v. 25, p. 191/2-216, 2021.

VILLA, J.M. Diff: Simplifying the estimation of difference-in-differences treatment effects. **Stata Journal,** n**°** 16, pp. 52-71, 2016.

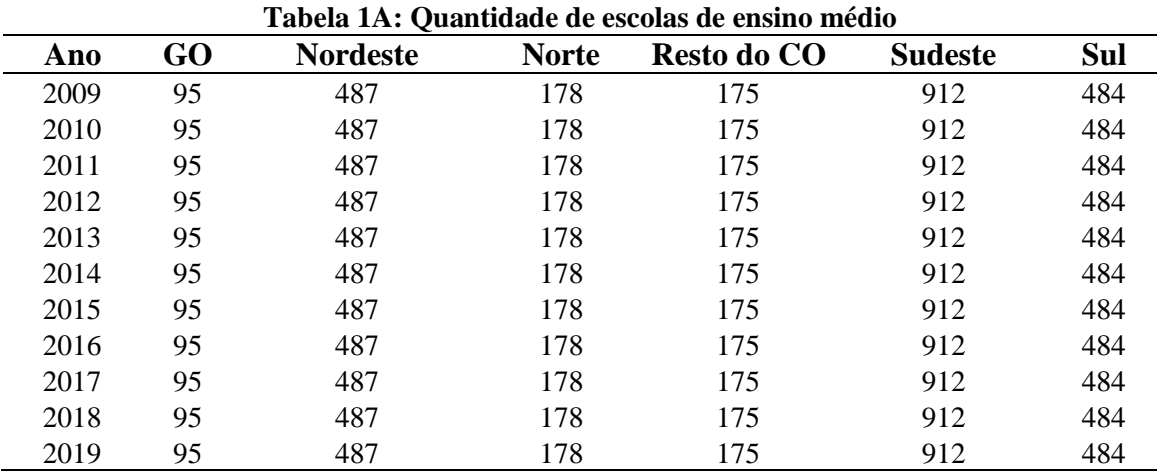

#### **ANEXOS**

Fonte: Elaboração própria com base em dados do INEP e SEDUC/GO.

#### **Tabela 2A: Quantidade de escolas por ano do Ensino Fundamental**

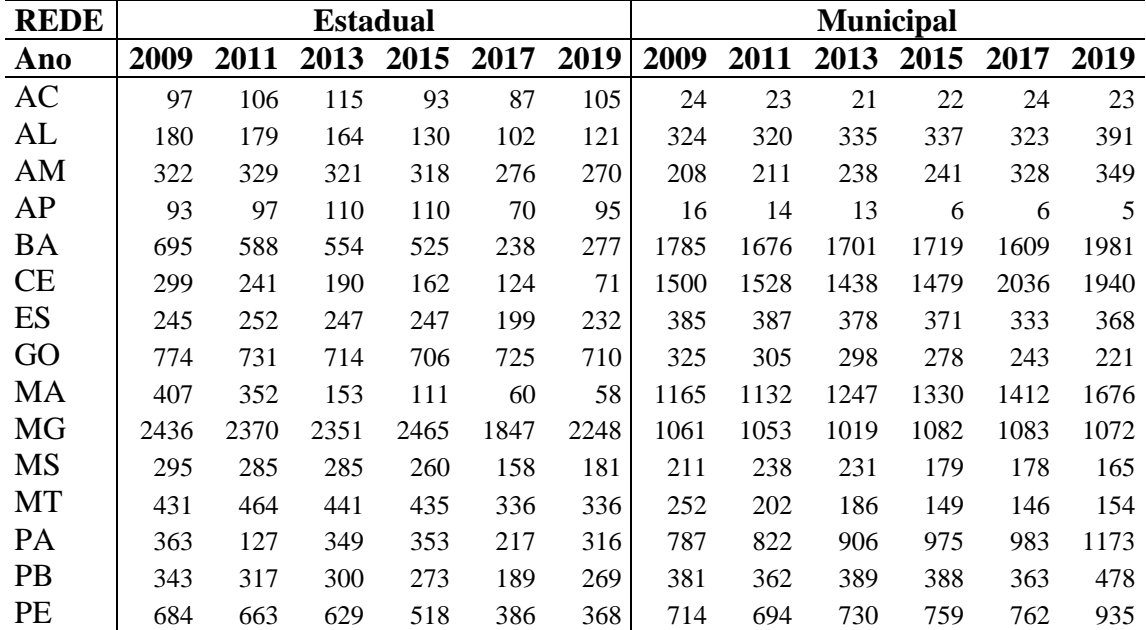

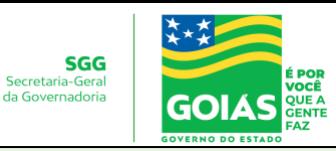

IMB – 2022 – Número yy – abril de 2022

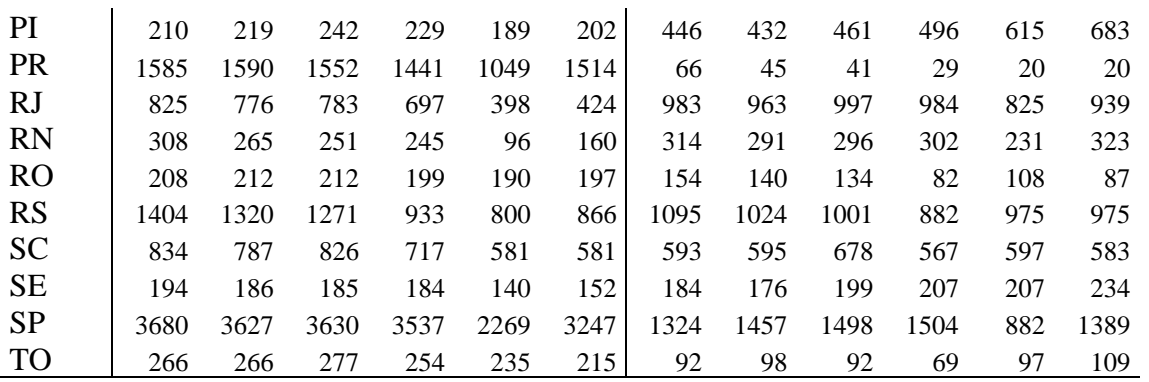

Fonte: Elaboração própria com base em dados do INEP e SEDUC/GO.

**Tabela 3A - Estatística descritiva das escolas** *Continua...*

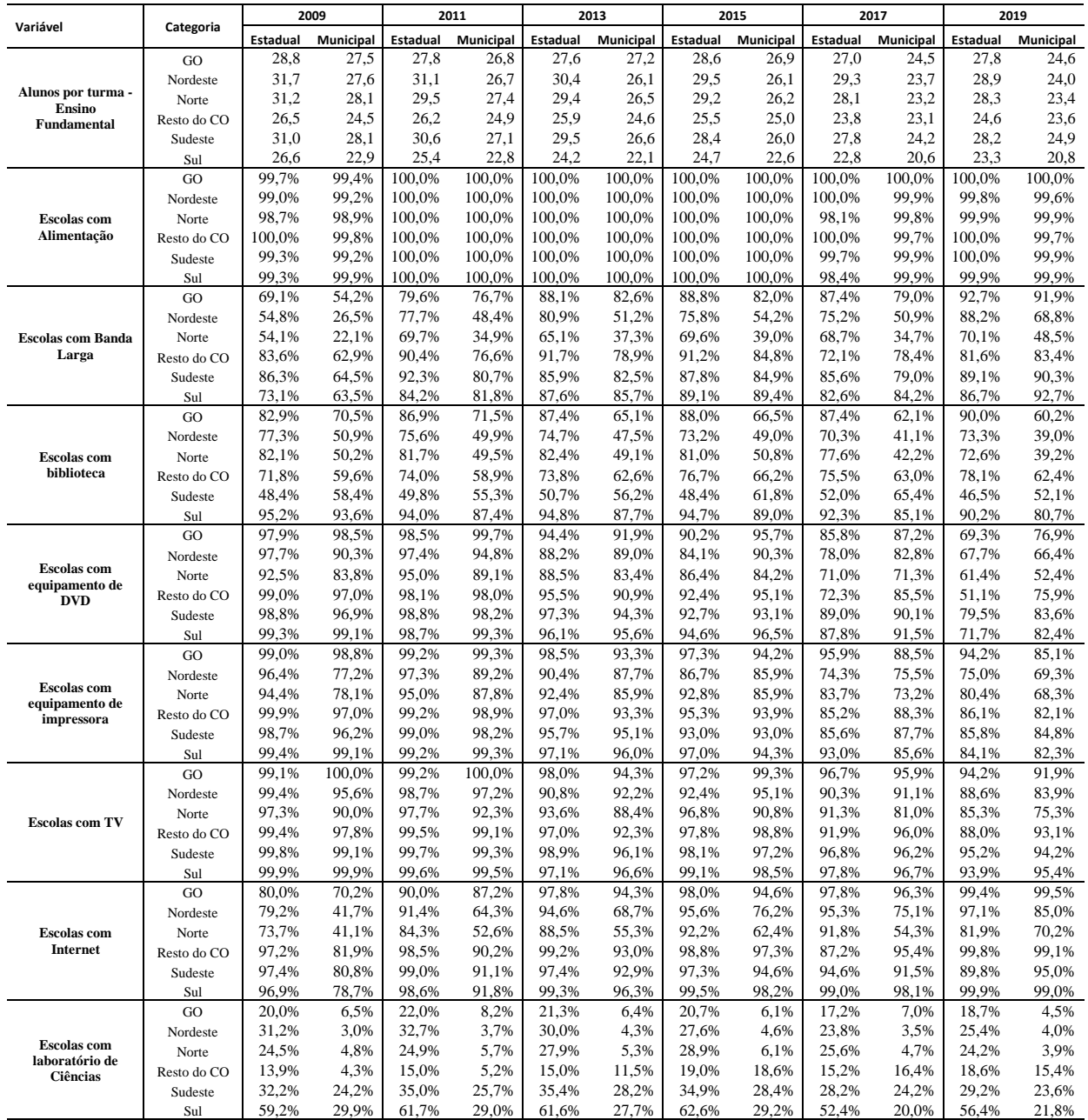

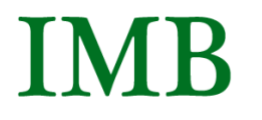

**SGG**<br>Secretaria-Geral<br>da Governadoria

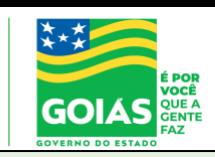

IMB – 2022 – Número yy – abril de 2022

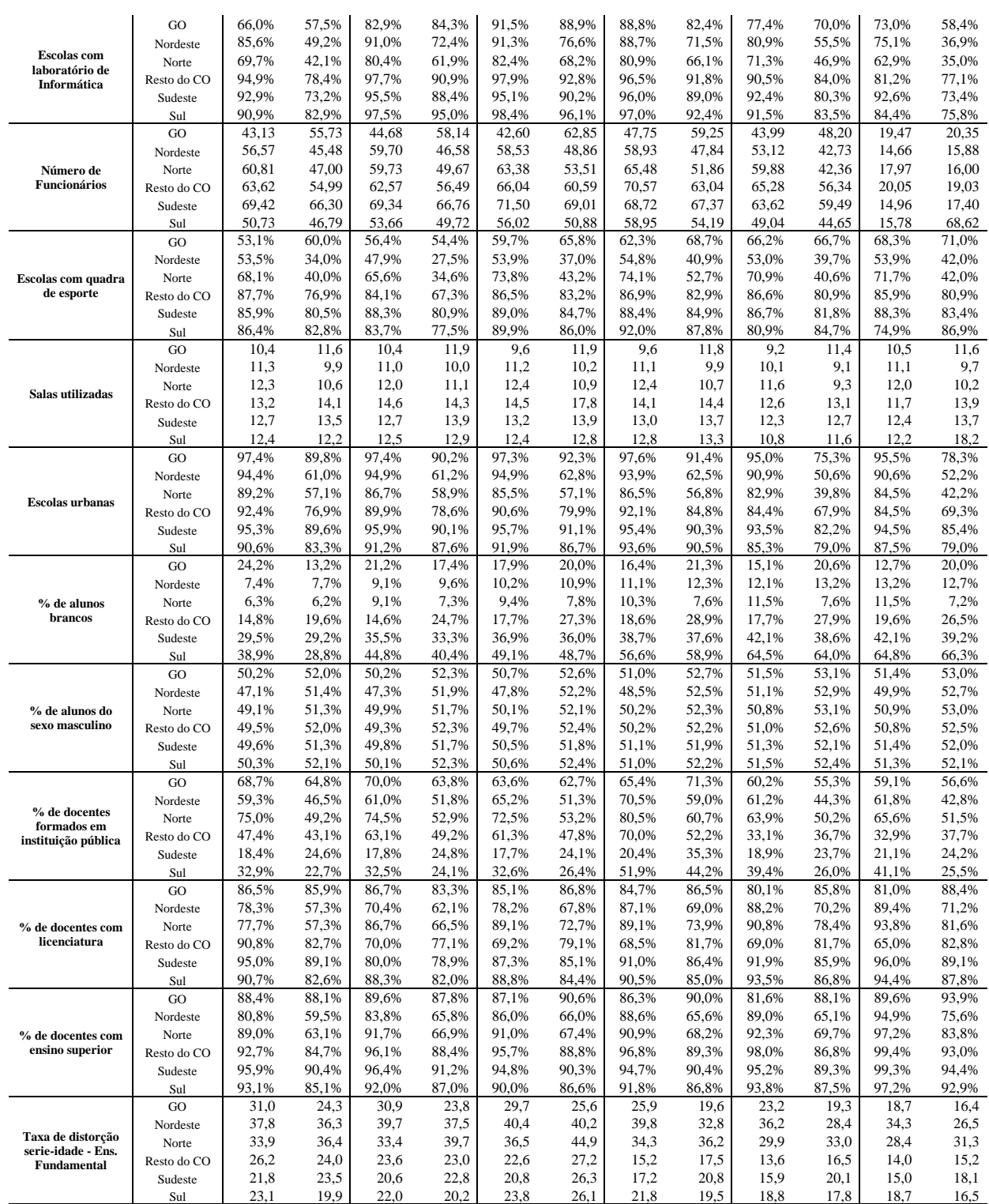

Fonte: Elaboração própria com base em dados do INEP e SEDUC/GO.

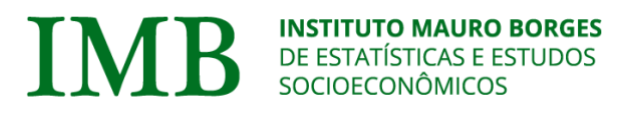

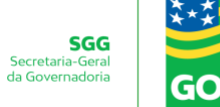

IMB – 2022 – Número yy – abril de 2022

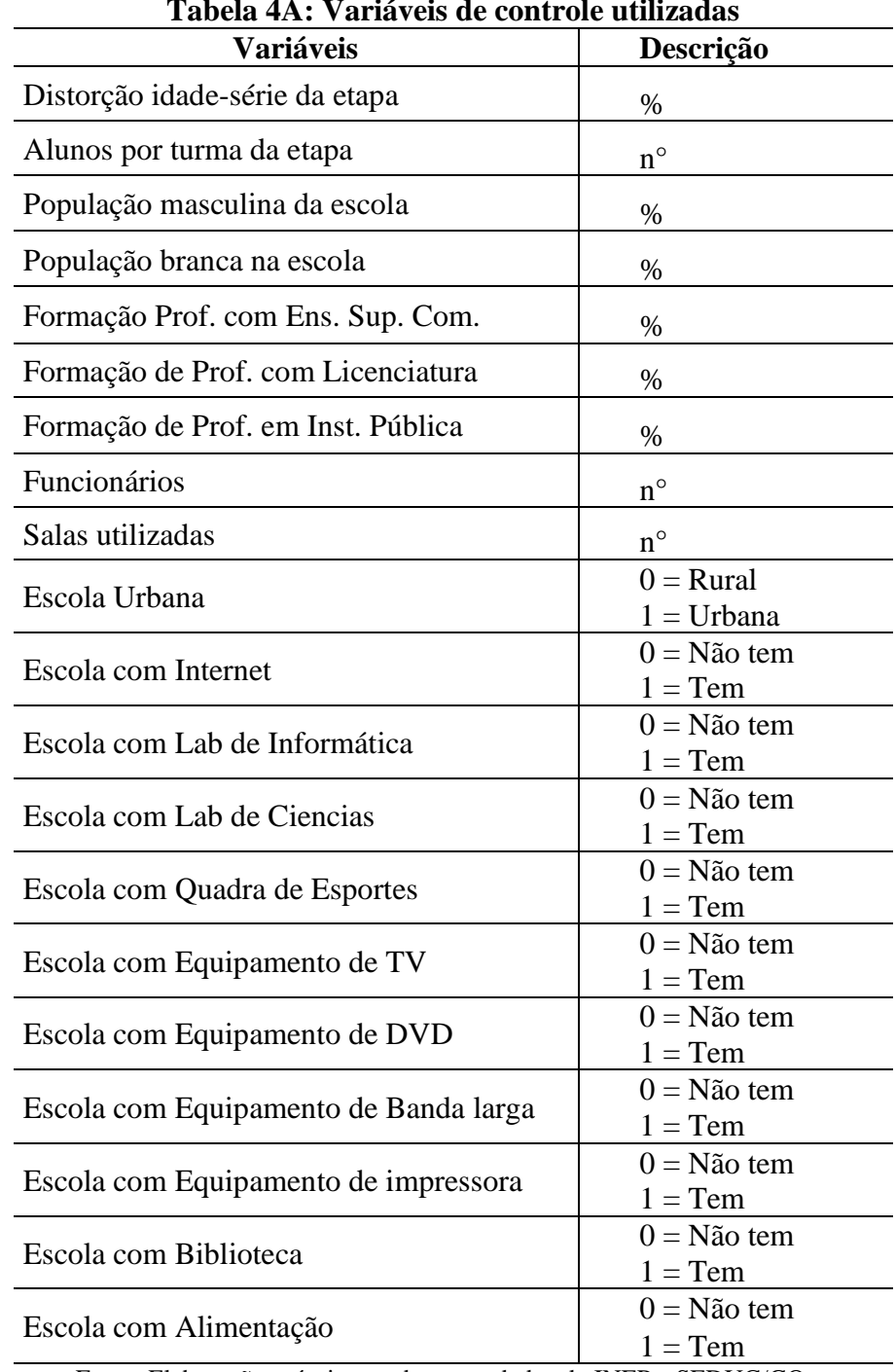

**Tabela 4A: Variáveis de controle utilizadas**

Fonte: Elaboração própria com base em dados do INEP e SEDUC/GO.

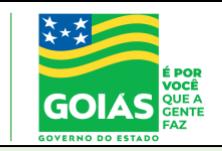

IMB – 2022 – Número yy – abril de 2022

#### **Tabela 5A: Resultado estimado para o Ensino Médio – 2009-2015**

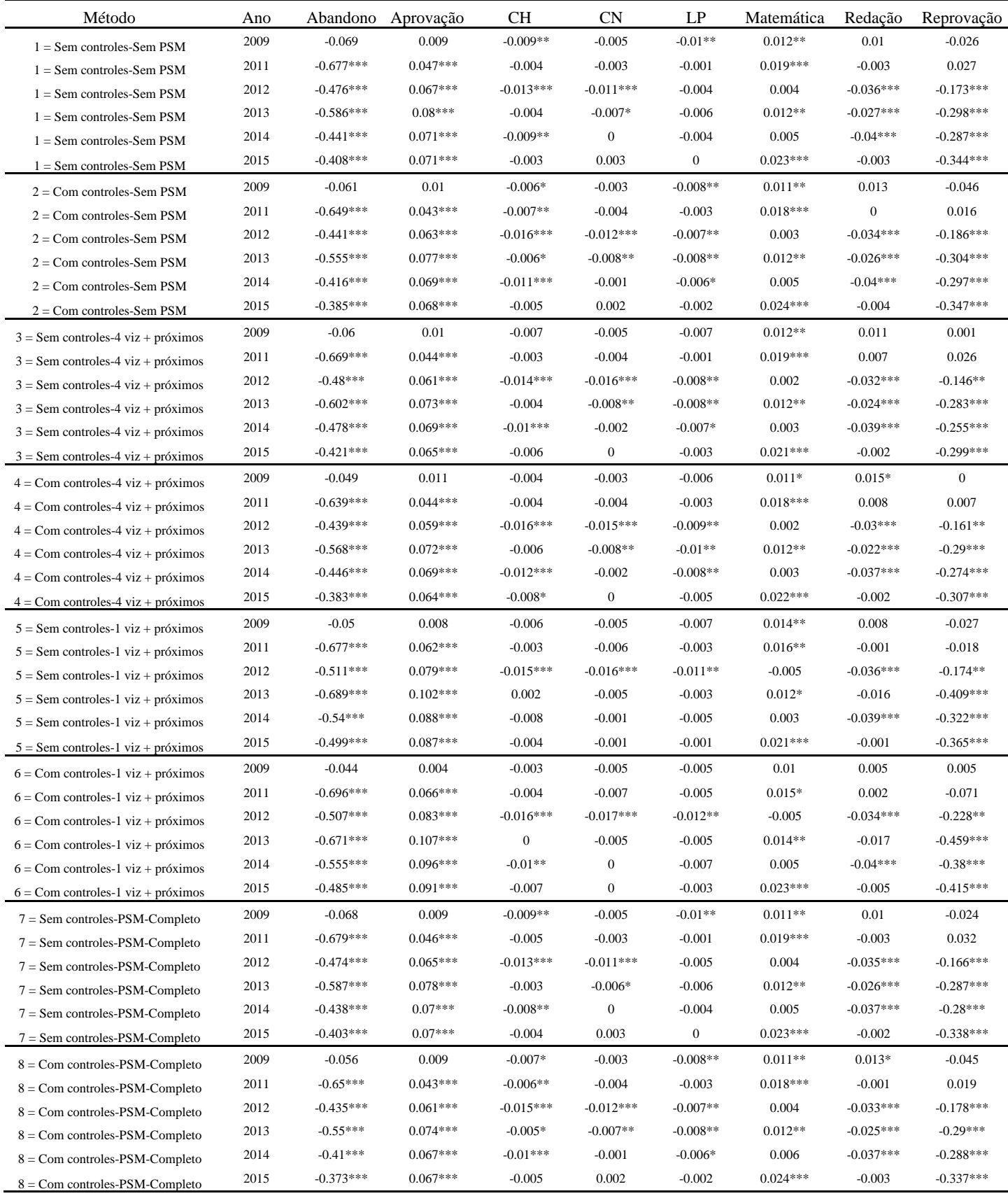

Fonte: Elaboração própria com base em dados do INEP e SEDUC/GO. Nota: \*Significativo a 10%. \*\* Significativo a 5%. \*\*\*Significativo a 1%.

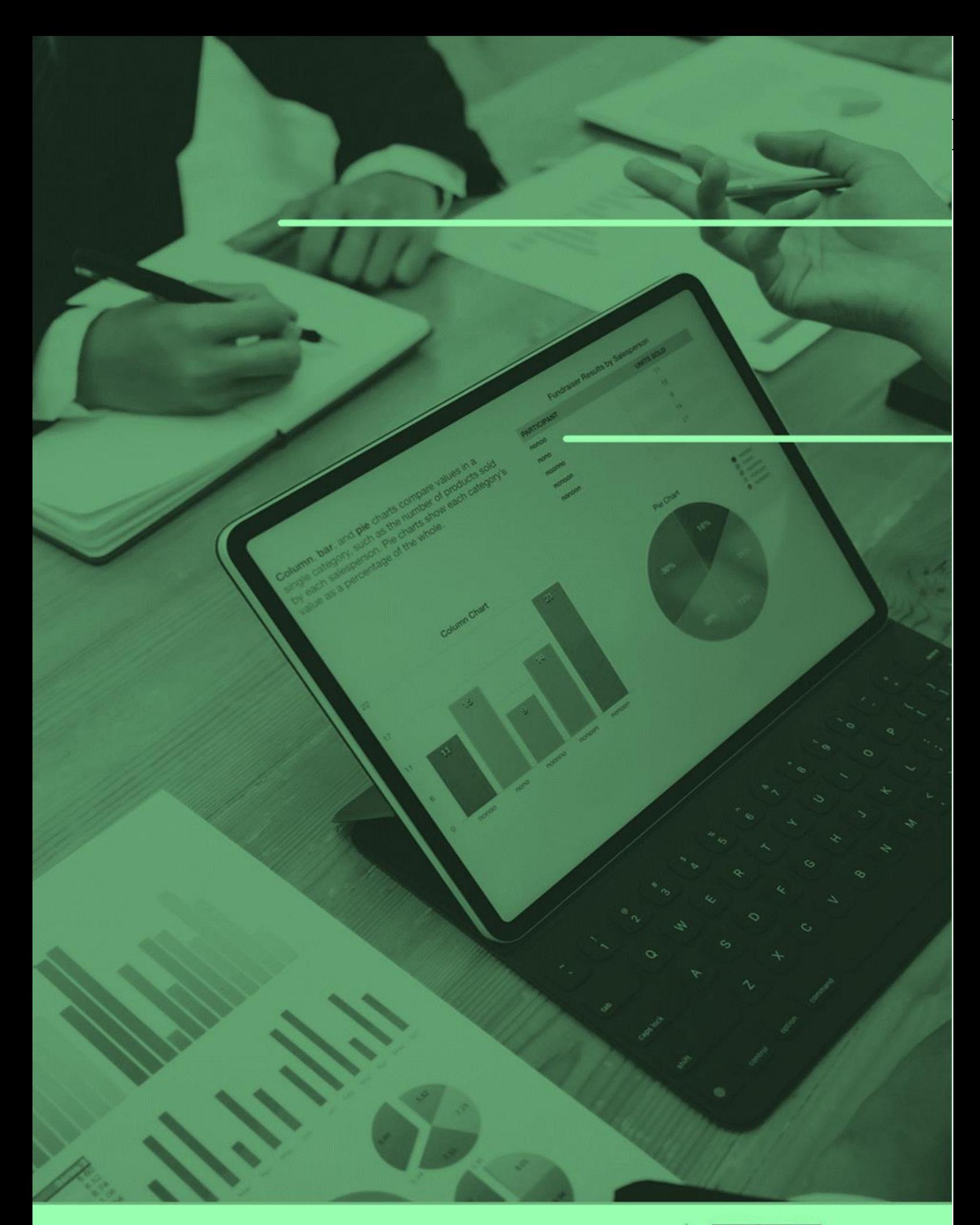

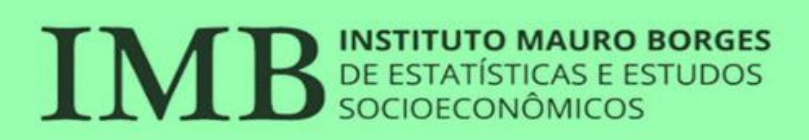

SGG<br>Secretaria-Geral<br>da Governadoria

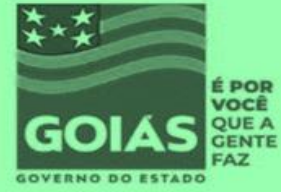